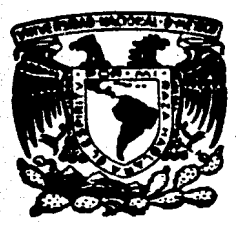

# Universidad Nacional Autónoma de México

# FACULTAD DE ECONOMIA

# **PROGRAMACION LINEAL** E **INSUMO - PRODUCTO**

# T E S I S

QUE PARA OBTENER EL TITULO DE:

## LICENCIADO EN ECONOMIA

P R E s F N  $T$  $A$ :

# **LEONEL ARMANDO ORNELAS RINCON**

 $\frac{99}{24}$ 

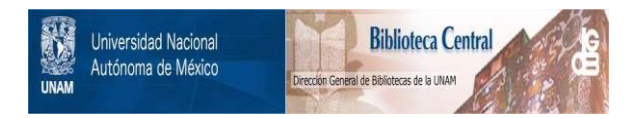

# **UNAM – Dirección General de Bibliotecas Tesis Digitales Restricciones de uso**

# **DERECHOS RESERVADOS © PROHIBIDA SU REPRODUCCIÓN TOTAL O PARCIAL**

Todo el material contenido en esta tesis está protegido por la Ley Federal del Derecho de Autor (LFDA) de los Estados Unidos Mexicanos (México).

El uso de imágenes, fragmentos de videos, y demás material que sea objeto de protección de los derechos de autor, será exclusivamente para fines educativos e informativos y deberá citar la fuente donde la obtuvo mencionando el autor o autores. Cualquier uso distinto como el lucro, reproducción, edición o modificación, será perseguido y sancionado por el respectivo titular de los Derechos de Autor.

#### I N D I C E

#### **INTRODUCCION**

- I. EL ANALISIS ECONOMICO Y LA TOMA DE DECISIONES
	- LAS OBSERVACIONES ECONOMICAS Y LA TOMA DE DECI-SIONES.
	- TIPOS DE DECISIONES EN LOS NEGOCIOS
	- LA UTILIZACION DE MODELOS EN LA TOMA DE DECISIO-NES.

#### II. LA PROGRAMACION LINEAL

- GENERALIDADES
- LA PROGRAMACION LINEAL
- EL METODO GRAFICO

#### III. EL METODO SIMPLEX

- IV. EL PROBLEMA DUAL Y ANALISIS DE SENSIBILIDAD
	- EL PROBLEMA DUAL
	- ANALISIS DE SENSIBILIDAD

#### V. ANALISIS INTERINDUSTRIAL

- GENERALIDADES
- SISTEMA ABIERTO Y SISTEMA CERRADO
- INTERPRETACION ECONOMICA DE LA MATRIZ INVERSA

#### - APLICACIONES

- ANALISIS DE FILAS DE INSUMOS PRIMARIOS
- SOBRE LA AGREGACION
- VI. ACTUALIZACION DE MATRICES DE INSUMO PRODUCTO
	- EL METODO RAS
	- EL PROCESO ITERATIVO RAS

**CONCLUSIONES** 

#### **ANEXOS**

#### **BIBLIOGRAFIA**

INTRODUCCION

میکو میکو به عنصر است که است.<br>منابع این است که این است که این این است که

a Co

Antonio

at se det analysis i se formantar e segmente del presenta a la presenta a l'India de l'Institut del Bandina.<br>1988: Persona e segmente del proposito del proposito del proposito del participat del proposito del proposito<br>199

a di Kabupaten Karangan (Kabupaten).<br>Kabupaten Karangan (Kabupaten)

stage for the control of the stage service

#### I N T R o D u e e I o N

En el presente trabajo se realiza un incursión en las aplicaciones más comunes de programación lineal e insumo-producto, considerando que éste último va adquiriendo una importancia cada vez mayor en el análisis económico y que es fundamental. para que las personas involucradas en la toma de decisiones, en las empresas y en el gobierno, puedan desempeñar sus funciones contando con un instrumento analítico cuya riqueza aún no ha sido completamen te explotada. Siendo la toma de decisiones una actividad que - considera tanto las interrelaciones que se establecen entre los diversos departamentos de una empresa como las que se realizan entre ésta y su entorno económico. Se considera que las interde pendencias al interior y al exterior de una unidad económica - son determinantes para definir el curso de acción que ésta puede seguir; y el análisis de interdependencia es sustancial para cimentar la supervivencia y desarrollo de las distintas entidades económicas, así como para implantar planes y programas de desarrollo.

Se incluyen algunos aspectos teóricos, que se consideran básicos, varias aplicaciones e interpretaciones de los planteamientos  $y$ análisis de resultados de los modelos.

Las matemáticas son un intrumento fundamental en el análisis y la  $in$ ovección o programación de los hechos económicos, ya que  $$ en la dCtualidad las principales variables económicas se presentan en forma de número, tal es el caso de la relación beneficio/ costo. las mediciones del producto interno bruto o el ingreso nacional.

Una de las ventajas que presenta el análisis matemático es que permite la agregación, con lo cual se simplifica en gran medida el planteamiento y la solución de problemas. "La economía matcmá

tica debe considerarse como el proceso de obtención de las conse cuencias de una serie de axiomas compatibles y con contenido -económico" !./

Con el uso de las computadoras es posible manejar sistemas de ecuaciones con gran cantidad de variables que nos permiten una aproximación cada vez mayor a la realidad. Las matemáticas son un instrumento, con la lógica, que pueden ser utilizadas por investigadores de cualquier disciplina. Tienen la ventaja sobre la lógica de ser más precisas y sintéticas, en muchos casos sirven para demostrar teorías, que al ser tratadas numéricamente se hacen más comprensibles que aquellas que se basan en el discurso teórico puro.

"EL papel de las matemáticas en nuestros días es, y será, el de un instrumento de ayuda para aclarar la teoría económica y desa rrollar el análisis económico, y en algunos casos servir para dar lugar a nuevos conceptos e instrumentos matemáticos aptos para la resolución de problemas económicos"?/

La teoría de equilibrio general tiene gran apoyo en el uso de las matemáticas para su planteamiento y probablemente sin ellas éste hubiese sido demasiado embrollado en su exposición y sumamente dificil de ser entendido" ( ... ) se debe decir que el uso de las matemáticas no tiene una función meramente expositiva, en cuanto constituye un instrumento en cuya ausencia seria im- posible alcanzar todas las conclusiones que comprende la teoria en cuestión". $\frac{3}{2}$ 

1/ Allen. Economía Matemática Ed. Aguilar. Madrid, 1960. pág. 5

- 2/ Huang, David S. Introducción al Uso de las Matemáticas en el Análisis Eco nómico. Siglo XXI. Ed. México, 1976, pág. 7
- ;!/ Napoleoni, Claudio. El. Pensameinto Económico del Siglo XX., pág. 23. Ed. Oikos Tau. Barcelona, 1968.

Lo único que podemos afirmar acerca de si puede o debe usar las técnicas matemáticas en economía, ya lo dijo Allen: de probar el pastel es comerlo". $\frac{1}{2}$ "la **manera** 

Cada investigador debe saber cuándo y qué tanto usarlas, ya que la interpretación yla calidad del análisis o pronóstico son responsabilidad de éste.

Ya en 1914 Schumpeter decía del análisis matemático de Cournot que "es, sin duda, el instrumento que se impone, sin tener en -cuenta que las exposiciones de las relaciones económicas, bajo la forma de sistemas de ecuaciones simultáneas, permite ya tener una visión general de conjunto de ellas, que no puede obtenerse de ninguna otra forma de un modo tan preciso"  $2/$ 

No usar las matemáticas en el análisis económico significa hacer a un lado una poderosa herramienta, seria tanto como si un campesino se empeñara en utilizar el arado cuando puede disponer de un tractor mecánico, pues tanto el uso de las matemáticas - como de las técnicas cuantitativas modernas como son la teoría de sistemas y la cibernética permiten abordar los temas económicos con mayor riqueza analitica.

*}\_/* Allen, R.G.D. Economía Matemátlca. Ed. Aguilar. Madrid. 1967

~/ Schumpeter, J. A. Sintesls y Evoluclón de la Ciencia Económica y sus -- Métodos. Ed. Oikos Tau. Barcelona 1967., pág. 178

CAPITULO  $\mathbf{I}$ .

## EL ANALISIS ECONOMICO Y LA TOMA DE DECISIONES

 $\{x_{i,j}\}_{i=1}^{n}$  ,  $\{x_{i,j}\}_{i=1}^{n}$  ,  $\{x_{i,j}\}_{i=1}^{n}$ 

and the secretary

网络大学 成立

الأستان والمتراث والمسا

 $\mathcal{L}(\mathcal{L}^{\mathcal{L}}(\mathcal{L}))$ 

i kacamatan ing Kabupatèn Kabupatèn Kabupatèn Kabupatèn Kabupatèn Kabupatèn Kabupatèn Kabupatèn Kabupatèn Kabu in San Wa

동물관 시 날씨에 가요

San Sala

.<br>Saat on de kanske konstantingen in de kanske konstantingen in de kanske konstantingen in de kanske konstanting

#### EL ANALISIS ECONOMICO Y LA TOMA DE DECISIONES

Cuando se presentan alternativas de acción, se deben tomar deci siones. La decisión se define como el resultado de un proceso de análisis por parte del sujeto que decide.

#### LAS OBSERVACIONES ECONOMICAS Y LA TOMA DE DECISIONES

Cada empresa o institución persique objetivos bien definidos que pueden consistir en obtener el máximo beneficio diversificar la producción, conquistar nuevos mercados con productos -tradicionales, lanzar nuevos productos a los mercados va exis-tentes, mantener determinados niveles en los stocks, etc. Esto no significa que todas las empresas puedan tener objetivos distintos, en general, se puede decir que la empresa capitalista busca el máximo beneficio independientemente de los medios de que se valga para lograrlo. Sin embargo, también hay empresas cuvo interés principal puede consistir en la prestación de servicios a la población, sin fines de lucro, o bien hacer llegar a toda la población bienes de consumo básico. sin que su precio cubra necesariamente los costos. Todas las decisiones que to-men las personas involucradas en estos tipos de empresas ten-drán como criterio fundamental la persecución de sus fines, el alcance de sus metas. Asimismo.las instituciones del Estado cuvos fines, en el ámbito de la política económica consisten en alcanzar determinado nivel de empleo. o lograr un determinado crecimiento en el producto interno bruto del país o de la entidad federativa que gobiernen, tenderán también a tomar decisiones que los aproximen a esos logros.

"El uso más frecuente de las observaciones económicas es para propósitos prácticos, es decir, para las decisiones del gobierno y los negocios, la mayoría de las cuales son de grandes consecuencias para la comunidad tanto como para el individuo.  $Es$ ta clase de décisiones estan expuestas a varios tipos de incerti dumbre: primera, existe la formulación del objetivo y la deci--

sión del oponente, que a veces es la naturaleza, a veces una -persona o un grupo de personas; segunda, existe la incertidumbre de si se ha reunido toda la información necesaria y se ha valo- rado correctamente su utilidad; y tercera, existe la incertidum- bre de si se han sacado las conclusiones apropiadas y las partes dispersas, integrada la información en un cuadro satisfactorio"1/

#### TIPOS DE DECISIONES EN LOS NEGOCIOS

Ansoff distingue tres categorias de decisiones que denomina es-tratégicas, administrativas y operativas referidas al tipo de re cursos; físicos (stocks y equipo), monetarios (dinero, crédito) y humanos, respectivamente.

"Las decisiones operativas generalmente obserben la mayor parte de la atención y energía de la empresa. El objeto es maximizar la eficiencia del proceso de conversión de recursos de la empresa o en lenguaje convencional. maximizar la rentabilidad de las operaciones corrientes. ( ... J

Las decisiones clave incluyen determinación de precios, establecimiento de una estrategia de comercialización, de programas de comercialización y de niveles de stocks, y las referentes a los gastos relativos para investigación y desarrollo, comercializa- ción y operaciones.

Las decisiones estratégicas se refieren más a los problemas externos de la empresa que a los internos y especialmente con **la 9a**  ma de productos que la empresa producirá y los mercados a los -que venderá (...).

!/ **Morgestern, Oskar. Sobre la exactitud de las observaciones econ6micas".** - Ed. Tecnos. Madrid, 1970. pags. 109 y 110.

Las decisiones administrativas se refieren a la estructura de -los recursos de la empresa de un modo tal que crea el máximo potencial de realización. Una parte del problema administrativo -concierne a la organización: la estructuración de las relaciones de autoridad y responsabilidad, flujo del trabajo, flujo de in- formación, canales de distribución, y localización de medios.

La otra parte concierne a la adquisición y desarrollo de las fuen tes de materia prima, instrucción y desarrollo del personal, y desarrollo, financiación *y* adquisición de medios y equipo.!/

La teoría de las decisiones permite evaluar la eficiencia de una decisión al medir el grado en que sus resultados satisfacen el  $$ objetivo parseguido.

Son elementos esenciales para la toma de decisiones: 1) que haya diferentes maneras de solucionar el problema, es decir, que exis ten dos o más cursos de acción; *2)* Establecer las metas u obje- tivos que se pretendan alcanzar; y 3) un proceso de análisis para evaluar las alternativas en función de sus metas.

#### LA UTILIZACION DE MODELOS EN **LA TOMA DE DECISIONES**

Uno de los conceptos que con mayor frecuencia se utiliza en la toma de decisiones es el de "modelo". Un modelo es una represen tación artificial de la realidad. Físicamente se construyen avio nes a escala y se prueban en túneles de viento o se hacen presas de agua a escala, para medir su resistencia y si estos modelos fisicos soportan las pruebas de calidad a que son sometidos se pueden construir en la realidad.

El tipo de modelos que especialmente nos interesa son los modelos matemáticos. Estos modelos símbólicos están constituidos por tres tipos de elementos: 1 ) Variable de decisión *y* paráme**tros.** Las variables de decisión se determinan con la solución -

1/ Ansoff, H.I. "La estrategia de la empresa". Ediciones Universidad de Novarra, S.A. Barcelona, 1976. pp. 34-36

del modelo, mientras los parámetros representan las variables controladas del mismo; 2) Rescricciones, están representadas por ecuaciones o inecuaciones que limitan las variables de decisión a sus valores factibles: y 3) Función Objetivo, es la función  $-$ que se optimiza - se maximiza o minimiza - cuyo valor óptimo se alcanza cuando las variables de decisi6n han alcanzado su valor óptimo.

Las decisiones pueden ser tomadas con base en la intuición, en la consideración de diversas opiniones; o bien en las técnicas cuantitativas, como son la simulación, la investigación -de ope raciones, la teoría de juegos y teoría de probabilidades, entre otras.

"El analista no limita su análisis al de una sola decisión posible( ... ), por lo general el hombre de negocios tendrá ante si toda una serie de elecciones posible cualquiera de las que podrá permitirle seguir en el negocio o hasta prosperar. La manera de proceder del análisis de optimalidad es tomar en cucnta estas -alternativas y preguntarse cual de estos posibles conjuntos de decisiones se acercaría más a lograr los objetivos perseguidos por el hombre de negocios, es decir, cuales serán los acuerdos o decisiones mejores u óptimas". $\frac{1}{2}$ 

!/ Baumol. W.J. "Teoría Económica y Análisis de Operaciones" Herrero Hermanos. México, 1970. pag. 4.

## CAPITULO II.

### LA PROGRAMACION LINEAL

#### LA PROGRAMACION LINEAL

#### GENERALIDADES.

En los últimos años, en el campo de la economía ha sido especial mente importante la aplicación de las matemáticas en la solución de diversos problemas. Con la creciente utilización que se hace de ellas se han favorecido tanto las matemáticas como la teoría económica, enriqueciéndose los conceptos y categorías de una y otra ciencía. Una de las técnicas matemáticas que mayor impacto ha logrado en los análisis económicos es, sin duda, la programaci6n lineal, que es parte integrante de la llamada investigación de operaciones.

La programaci6n lineal ha contribuido a que el análisis económico tenga alcances que en otra época no eran sino meras especulaciones teóricas en el campo de la economía del bienestar, ha allanado el camino para que la economía alcance grandes aplica- ciones en la solución de problemas concretos, tanto micro como macroeconómicos.

El creciente desarrollo y expansión en el uso de las computado- ras electrónicas, así como las investigaciones que se realizan - en los modelos de insumo-producto permiten, por un lado, contar con información consistente de la producción y los insumos que la generan y, por otro, la utilización de las modernas técnicas de optimización aplicadas a problemas de gran magnitud tanto por su número de variables *como* de ecuaciones.

En la actualidad es obligado el uso de los ordenadores electrónicos para la investigación y el análisis econ6mico.pues tienen la ventaja que dia a dia resultan más fáciles de utilizar debido a las constantes investigaciones que realizan las empresas pro- ductoras de ese tipo de máquinas en software.

Mediante la aplicación de la programación lineal se pretende encontrar una solución óptima (màxima o minima). Esto no significa que de los resultados derivados de un modelo se pretenda aplicar este tipo de solución al pie de la letra; deben tomarse en consideración las limitaciones inconmesurables, aquellas que no pueden expresarse mediante números y que en ocasiones representan una limitante mayor que las numéricas, como serían las limitaciones de tipo social y político que pueden alterar el -curso de acción de un proyecto y no pueden preverse con exactitud.

La investigación de operaciones es un conjunto de técnicas que permite encontrar la solución óptima a problemas en que los re- cursos para llevar a cabo una actividad, es la aplicación del - método científico a través del desarrollo de diversos modelos - que constituyen un valioso instrumento para la toma de decisio- nes.

Los modelos que se emplean en investigación de operaciones repre sentan el problema real que se quiere resolver, son matemáticos y toman la forma de ecuaciones e inecuaciones.

El origen de la investigación de operaciones se remonta al ano de 1759 cuando Quesnay empieza a utilizar su Tableau Economique, que constituye un modelo primitivo de programación matemática.

Es hasta la Segunda Guerra Mundial cuando la investigación de - operaciones empieza a tomar auge, cuando la administración militar en Gran Bretaña llamó a un equipo de científicos para que es tudiaran los problemas tácticos y estratégicos asociados a la de fensa de su país. Su objetivo consistía en determinar la utilización más efectiva de los recursos militares limitados.

Las aplicaciones incluían estudios de la forma de utilizar el radar, recientemente inventado, y los nuevos tipos de bombas.

El desarro lo de la investigación de operaciones se presenta en áreas distintas a las militares hasta que finaliza la guerra, contribuyendo a crear nuevos modelos y métodos en áreas indus-triales, hospitales, instituciones financieras, bibliotecas, pla neación urbana, sistemas de transporte, planeación y programa-ción económica, etc.

En el año de 1947 el Dr. George Dantzing, resumiendo el trabajo de muchos de sus precursores, inventa el método Simplex de Programación Lineal, que es la primera técnica matemática de inves tigación de operaciones ampliamente aceptada.

Con el progresivo desarrollo que han logrado las computadoras -digitales. se empezó a extender la investigación de operaciones durante la década de los cincuentas en las áreas de programación dinámica, programación no lineal, programación entera, redes de optimización, simulación, inventarios y procesos markovianos de decisión.

#### LA PROGRAMACION LINEAL

Entre las técnicas de la investigación de operaciones destaca la Programación Lineal que permite la optimización de funciones lineales sujetas a restricciones representadas también por ecuacio nes lineales, tiene amplia aplicación en problemas de producción, mezclas, asignación de recursos, etc.

Se llama programación lineal porque las ecuaciones que involu-cran siempre son lineales o de primer grado, no intervienen varia bles tales como  $x^3$ , (log Y) ó sen Z. La meta de la programación lineal es hacer un mejor uso de los recursos escasos, en la realización de actividades.

El modelo de programación lineal está constituido por una fun-ción objetivo que se va a optimizar - maximizar o minimizar - y varias funciones limitantes de ella, llamadas restricciones.

La función objetivo es un vector que contiene las variables de decisión del modelo - incógnitas que se *van* a resolver - <sup>y</sup>los coeficientes de costo o de utilidad.

Las restricciones del modelo son desigualdades que constan de una matriz de coeficientes tecnológicos y un vector de disponi bilidad de recursos.

Un tipo de restricciones que siempre debe tomarse en cuenta son las condiciones de no negatividad de las variables del modelo; no pueden existir ni precios ni cantidades de producción con - signo negativo.

En resumen, los requisitos que debe llenar cualquier problema para ser resuelto mediante programación lineal son los siguientes:

- 1) Tanto la función objetivo com las demás funciones son lineales.
- 2) Todas las restricciones son  $\geq$ , = 6  $\leq$
- *3)* Todas las variables son no negativas

 $C_iX_j$  donde (j = 1,2,...n)

l :

- $C_i$ .- representa las utilidad unitaria de cada X; producto.
- Xj.- es la variable de decisión del modelo, la incógnita que se va a despejar y representa, en un - problema de producción la cantidad a producir del j-ésimo producto, de manera tal que las utilidades sean las máximas.

 $a_{i,i}x_{i}$  donde (i = 1,2, ... m y j = 1,2, ... n)

ªij·- son los coeficientes tecnológicos de producción.  $b_i =$  donde (i=1,2,...m) es el vector de disponibilidad total de recursos.

### $X<sub>1</sub>$   $\geq$  0.- es la restricción de no negatividad de las variables de decisión

4) Todas las variables se deben interrelacionar. La mayor dificultad que se presenta al aplicar la programación lineal consiste en realizar el planteamiento adecuado al problema e interpretar correctamente los resultados que se obtienen.

A continuación pasamos a analizar el modelo estandar de programación lineal:

#### MODELO ESTANDAR

Función objetivo:

Maximizar  $Z = C_1 X_1 + C_2 X_2 + \ldots + C_n X_n$ 

Sujeto a:

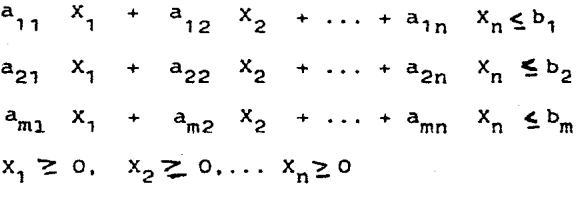

En la forma estandar se puede observar que se tiene un conjunto de m ecuaciones con m + n incógnitas, como el número de incóngnitas es mayor al número de ecuaciones el sistema proporciona una infinidad de soluciones. Mediante el uso del método simplex se localizarán un número finito de puntos de solución, entre los - cuales se buscará la solución óptima.

Las restricciones de desigualdad se pueden convertir en ecuaciones añadiendo en el lado izquierdo de cada una de las restriccio nes una variable no negativa llamada variable de holgura, que se suma si las restricciones son  $\leq$  y se resta si son  $\geq$ .

El mismo modelo estandar se pueden expesar en forma abreviada:

Función objetivo:

Maximizar  $2 = \frac{n}{2}$  $\sum_{j=1}^{\infty}$ 

Matriz de restricciones y disponibilidad

Sujeto a  $\sum_{j=1}^{n}$ 

Condición de no negatividad

$$
x_j \ge 0
$$
  

$$
i = 1, 2, \ldots m
$$
  

$$
j = 1, 2, \ldots n
$$

Donde:

Y en forma matricial:

Función objetivo:

Maximizar  $Z = CX$ 

Matriz de restricciones *y* disponibilidad

Sujeto a:  $AX \leq B$ ,  $X \geq 0$ , donde

 $c = (c_1, c_2, ..., c_n)$ 

$$
x = \begin{bmatrix} x_1 \\ x_2 \\ \vdots \\ x_n \end{bmatrix}
$$

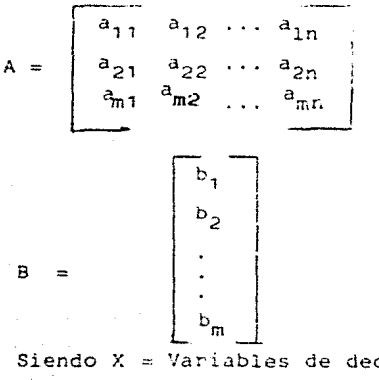

Siendo *X*  Variables de decisión del modelo  $C =$  Vector de costo o utilidad A Matriz de coeficientes tecnológicos. B Disponibilidad total de recursos.

#### **EL METODO** GRAFICO

El modelo de programación lineal, puede ser resuelto mediante varios métodos de solución, entre ellos destaca el método gráfico, el método simplex, el simplex revisado y el simplex dual.

**El método gráfico ilustra la forma en qué opera y cuál es la me**cánica de la programación lineal. Pero, dada su gran simplici- dad, no es posible aplicarlo en la solución de problemas que con tengan un gran número de variables o de ecuaciones.

**El** método gráfico consiste en el trazo de las lineas que expresan las restricciones en el mapa de los ejes cartesianos y nos permiten tener a la vista un polígono de factibilidad o área de soluciones factibles, entre las cuales se encuentra la solución óptima.

Para resolver un problema de programación lineal mediante el método gráfico habrán de seguirse los siguientes pasos:

- 1) Expresar matemáticamente la función objetivo.
- 2) Expresar matemáticarnente las ecuaciones de las restricciones.
- 3) Graficar las restricciones y la función objetivo .
- 4) Determinar la solución óptima y hacer la prueba de las esquinas.

La prueba de las esquiñas consiste en revisar para cada esquina si el valor que adquiere la función objetivo es o no óptimo.

Esto se ilustra con un ejemplo: una fábrica constructora de muebles produce mesas y sillas mediante tres procesos que son construcción. acabado y pintura. Para la elaboración de una mesa -son necesarias 4 horas de construcción. 3 de acabado y una de -pintura, para producir una silla se requieren dos horas de construcción y una de pintura. Las sillas no requieren, practicamente acabado. En la venta de las mesas se obtienen beneFicios de \$ 9.00 por unidad y \$3.00 por cada silla. El fabricante desea saber qué cantidad de mesas y sillas debe producir, de manera - que las utilidades que obtenga por la producción de estos mue- bles sean las máximas.

El problema se puede plantear mediante un cuadro, de modo que sea más fácil distinguir la información con que se cuenta y te- ner precisión en la interpretación de los resultados.

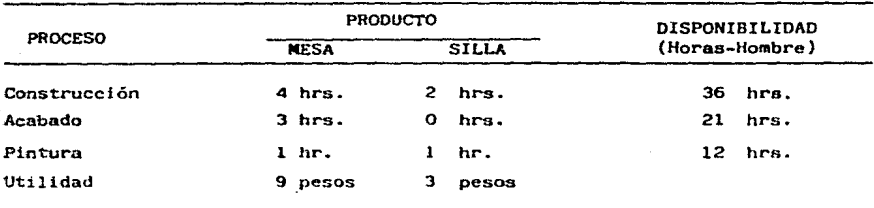

#### REQUERINIENTOS Y DISPINIBILIDAD DE RECURSOS PARA LA CONSTRUCCION DE MESAS Y SILLAS

Estando el problema en estos términos se procede a hacer su plan teamiento matemático; Optimizando la función objetivo que consiste en elevar al máximo las utilidades:

Función Objetivo:

Maximizar  $Z = 9X_1 + 3X_2$ 

Sujeto a: Utilización de Insumos

Disponibilidad de Insumos

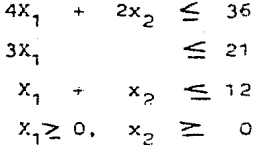

X<sub>1</sub> y X<sub>2</sub> son las variables de decisión del problema y nos determinará el número de mesas y sillas que se deben producir para elevar los beneficios al máximo.

En el método gráfico se pueden romper las desigualdades convirtiéndolas arbitrariamente en igualdades, cuidando siempre la - condición de la frontera. Es decir, al graficar las ecuaciones en el plano de ejes cartesianos debe definirse un polígono de factibilidad, determinado por el tipo de desigualdad de las inecuaciones.

Maximizar  $Z = 9X_1 + 3X_2$ 

Sujeto a:  $4x_1 + 2x_2 = 36$  $3x_7 = 21$  $x_1 + x_2 = 12$  $x_1 \geq 0$ ,  $x_2 \geq 0$ 

Primero se graFicarán las restricciones en el mapa de ejes cartesianos., cuidando la desigualdad de las restricciones.

Para encontrar los dos puntos por donde pasa la recta que se - graficará, se considera que una variable de la ecuación adquiere el valor de cero. En **este** caso empezaremos con x, .

$$
4x_1 + 2x_2 = 36
$$
  

$$
x_1 = 0
$$
  

$$
0 + 2x_2 = 36
$$

Así, tenemos un sola incógnita que pueda ser resulta.

 $2x_2 = 36$  $x_2 = 36/2$  $x_2 = 18$ 

Ahora, suponemos que

l~e

 $x_2 = 0$ 

Y, con la otra incógnita de la ecuación, realizaremos el mismo procedimiento.

> $4x_1 + 0 = 36$  $4x_1 = 36$  $x_{\tau}$ x,  $= 36/4$  $= 9$

Así, tenemos el primer par ordenado que representa los puntos por donde cruza la recta a los ejes cartesianos (9, 18) cuando  $x_2 = 0$  y  $x_1 = 0$ , respectivamente. Estos puntos se localizan en el plano cartesiano y se traza la recta. Se procede igual <mark>--</mark> manera con el resto de las restricciones.

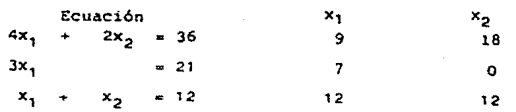

A la función objetivo se le concede un valor arbitrario y se localiza en el plano cartesiano. El valor de la función objetivo será máximo cuando uno de los puntos de las restricciones corte con la recta, más alejada al origen, de la función objetivo.

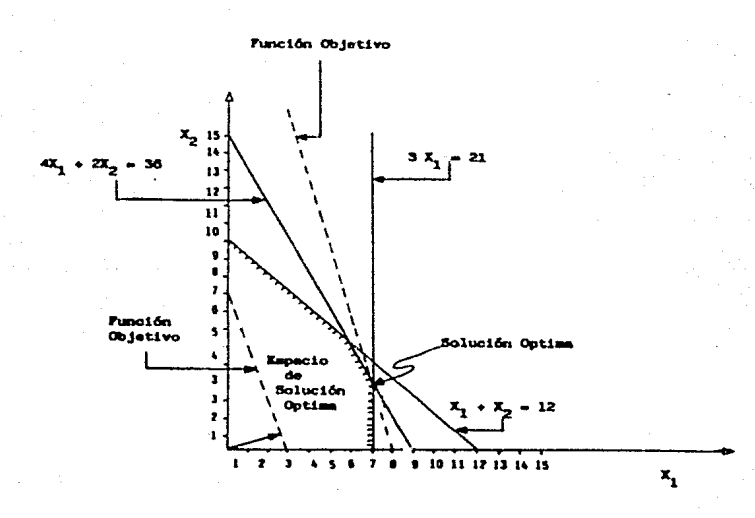

Una vez hecha la gráfica, se puede encontrar la solución óptima haciendo la prueba de las esquinas o graficando la ecuación de la función objetivo.

La primer esquina es en el origen de los ejes cartesianos donde la función objetivo toma el valor de cero y la solución factible inicial nos indica que si no producimos nada, no tendremos utilidades.

Esta solución va mejorando en cada esquina hasta hacerse óptima <sup>y</sup>una vez que se ha encontrado la solución 6ptima factible. las demás soluciones serán factibles más no óptimas.

Realizando la prueba de las esquinas tenemos que si  $x_0 = 0$ . dentro del poligono de factibilidad, x, toma el valor de 7, ( $x_1 = 7$ ) y la función objetivo será la utilidad que se obtenga por la producción de cada unidad de x,. En este caso  $9(X_1) = 9$  (7) = 63. Se obtendrán 63 pesos de beneficio si solo se producen mesas y no se producen sillas.

Esta solución es buena. sin embargo en la práctica resulta difícil la comercialización de mesas sin sillas. Siguiendo la si-guiente esquina hacía arriba tenemos que se pueden producir  $7$  -unidades de  $x_1$  y 4 de  $x_2$ , siendo el valor de la función objetivo  $9$  (7) + 3 (4) = 75.

Lo que significa que si producimos 7 mesas y cuatro sillas, obtendremos un beneficio de 75 pesos. La siguiente solución facti ble es produciendo 6 mesas y  $6$  sillas; el valor de la función se rá 9 (6) + 3 (6) = 72 pesos, lo que significa que esta es una  $$ solución factible, pero no óptima, pues las utilidades que se obtienen son menores a las de la combinación antorior. La última esquina dice que se pueden producir 12 sillas sin producir ninguna mesa, tomando la función objetivo el valor de 3 (12) = 36, siendo ésta una solución factible pero no óptima.

De acuerdo al met6do gráfico hemos encontrado la siguiente tabla de soluciones factibles:

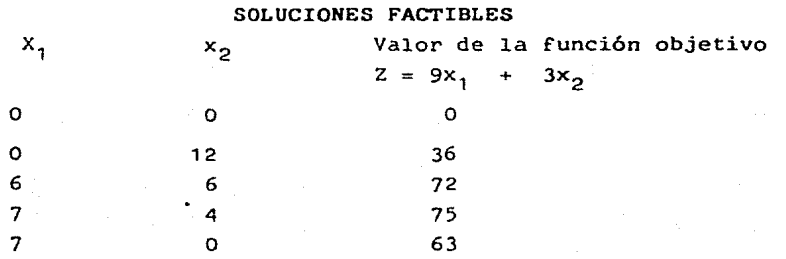

Donde  $x_1$  indica el número de mesas que se deben producir;  $x_2$ , el número de sillas y Z, el valor de la función objetivo dadas las diferentes alternativas de solución.

La solución óptima al problema se encuentra en el cuarto renglón: produciéndose 7 mesas y cuatro sillas se obtendrán beneficios to tales de 75 pesos y ninguna otra combinación es mejor para el - productor, dadas las restricciones ya mencionadas en la utilización de los recursos.

Otra forma de encontrar la solución óptima mediante el método - gráfico consiste en graficar la recta que representa a la fun- ción objetivo, asignándole a la ecuación valores arbitarios, trazar un vector perpendicular que se una con el origen de los ejes cartesianos y proyectar la recta que representa a la función. objetivo.

## CAPITULO III.

a na matangan sa kaliya na matangan sa matangan.<br>Tanggalan sa kaliya na mga kalaysayan na mga kalaysiya na mga kalaysiya na mga kalaysiya na mga kalaysiya ng m

しょうにん 高い最もの しんてい

 $\sim 10^6$ 

Nige

ngganak sa masa ng Palitika.<br>**Kataran**g pangkapanan nang linggana ng Paliti

36. A.A.

tera de la contrata del contrata.<br>Contrata del contrata del contrata del contrata del contrata del contrata del contrata del contrata del contra

6N.

848

المكافئ والمعادلات أوليكت متهودين

la derry radio<br>1995 - Andre Geleksen<br>1999 - The Geleksen, schwarz

EL METODO SIMPLEX

فقائد والهاذر والمراسي فالقائد والمستداد والم

 $\mathcal{O}(\log n)$  is a probability of  $\mathcal{O}(\log n)$ 

الديفد أيدعك

#### EL METODO SIMPLEX

Cuando un problema involucra tres o más variables el método -gráfico resulta insuficiente para resolverlo, en estos casos es recomendable la utilización del método simplex. El Método Simplex permite resolver modelos que presentan muchas variables *<sup>y</sup>*restricciones.

Su funcionamiento consiste en encontrar el valor de las varia- bles de decisión, evaluando los puntos extremos de tal forma que estos valores nos sirvan para calcular los subsiguientes.

El método parte de una solución básica factible inicial, que se va mejorando hasta encontrar la solución óptima.

Una solución factible es el conjunto de valores de las variables que satisfacen todas las restricciones del problema, incluyendo aquellas de no negatividad.

Se le llama solución óptima a la solución que optimiza el valor de la función objetivo.

Los problemas de Programación Lineal pueden ser resueltos utili zando el método simplex; obteniendo una solución factible y por un procedimiento iterativo (repetitivo) utilizar esta soluci6n hasta obtener la solución óptima. El sistema iterativo del método sirnplex se basa en el álgebra de matrices y consiste. bá- sicamente, en obtener una matriz inversa resolviendo un sistema de ecuaciones simultáneas.

Para resolver un problema mediante el método simplex se deberán seguir los siguientes pasos:

- 1) Plantear el problema en forma de ecuación
- 2) Romper las desigualdades de las restricciones.
	- 2.1 En caso de desiguldades  $\leq$  se suma una variable de. holgura en 'él lado izquierdo de la restricción.

- 2.2. En caso de desigualdades gse resta una variable de holgura en el lado izquierdo de la restricción.
- 3) Colocar los datos en una tabla simplex
- **4) Determinar una solución factible de la tabla simplex.**
- 5) Checar si la solución es óptima cuando en el renglón Z los coeficientes de las variables son no negativos.
- 6) Si la solución no es óptima, determinar en la tabla --<br>la. variable de entrada para la sigui<sup>n</sup>te solución.

La variable de entrada será la que en el renglón Z presente el valor mayor negativo.

- 7) Determinar los valores *de* los cocientes <le cada uno de los elementos de la columna de restricciones dividido por los coeficientes técnicos de la columna de la variable que entra en la solución básica factible y esco ger aquel cuyo resultado sea el menor positivo.
- 8) Localizar el elemento pivote que es el cruce de la va riable que entra (columna) y la variable que sale  $-$ (renglón) de la solución factible.
- 9) Dividir todo el renglón de la variable que sale por el elemento pivote. El resultado será el renglón de variable que entra.
- 10) Mediante operaciones con este nuevo vector transfor- mar en ceros el resto de los elementos de la columna que contenia el elemento que sale.
- 11) Regresar al paso 6, cuantas veces sea necesario.
- 12) Se ha encontrado la solución óptima del problema.

Para apreciar, en forma práctica, cómo funciona el método Simplex, resolveremos un problema:

#### PLANTEAMIENTO:

Para sembrar en el ciclo agrícola primavera-verano un productor cuenta con 25 ha. de riego en Pabellón, Aguascalientes. Tiene además la disponibilidad de usar los recursos que a continuación se enumeran: 1) 800 jornadas de mano de obra, 2) 400 horas máquina, 3) 1 000 kgs. de semilla, 4) 1 000 kgs. de nitrato de amonio , 5) 8 000 kgs. de sulfato de amonio. 6)4 500 kgs. de superfosfato simple, 7) 2000 kgs. de insecticida y 8) 200 rie $gos.$  $/$ 

En la región, para este ciclo agrícola se produce: maíz, frijol, sorgo y alfalfa.

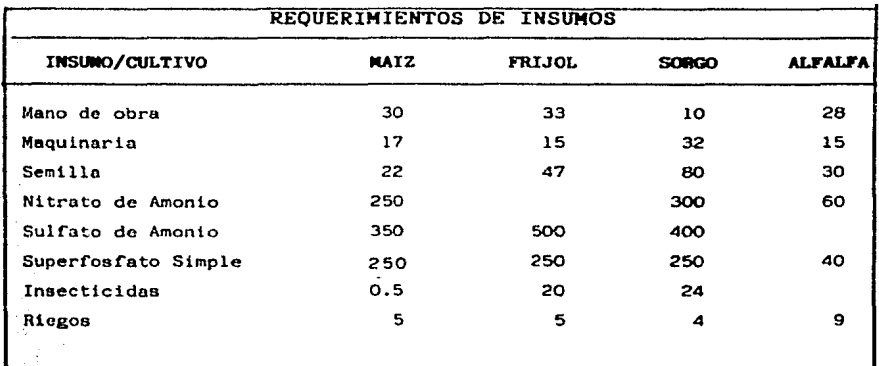

Los requerimientos de insumos por hectárea para los cuatro cultivos, que él tiene considerados, son los siguientes:

'En este caso se considera "riego" a cada vez que se riega una hectárea.

Los rendimientos, costos, precios y beneficios por hectárea son los siguientes:

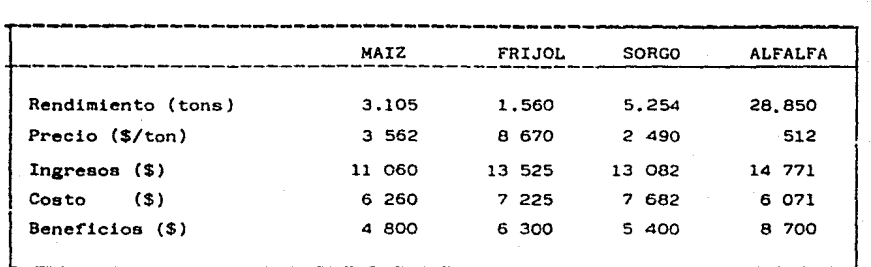

El productor desea saber cuántas hectáreas de cada producto debe cultivar para que sus utilidades sean máximas y cuál será el man to que éstas alcanzarán.

#### FUNCION OBJETIVO.

La función objetivo consiste en maximizar las utilidades que obtendrá el productor y están representadas por:

Max. Z = 4800  $X_1$  + 6300  $X_2$  + 5400  $X_3$  + 8700  $X_4$ 

Donde, los coeficientes representan las utilidades por hectárea consechada de mafz, frijol, sorgo y alfalfa, respectivamente. - Y las variables X<sub>i</sub> representan el número de hectáreas que se ha brán de trabajar para cada uno de los cultivos. Esto es:

> $X_n$  = Número de hectáreas cultivadas de maíz  $X<sub>2</sub>$  = Número de hectáreas cultivadas de frijol  $X_3$  = Número de hectáreas cultivadas de sorgo  $X<sub>A</sub>$  = Número de hectáreas cultivadas de alfalfa

### PLANTEAMIENTO MATEMATICO DEL PROBLEMA

## Función Objetivo:

Maximizar 2 = 4800  $x_1$  + 6300  $x_2$  + 5400  $x_3$  + 8700  $x_4$ 

Sujeto a:

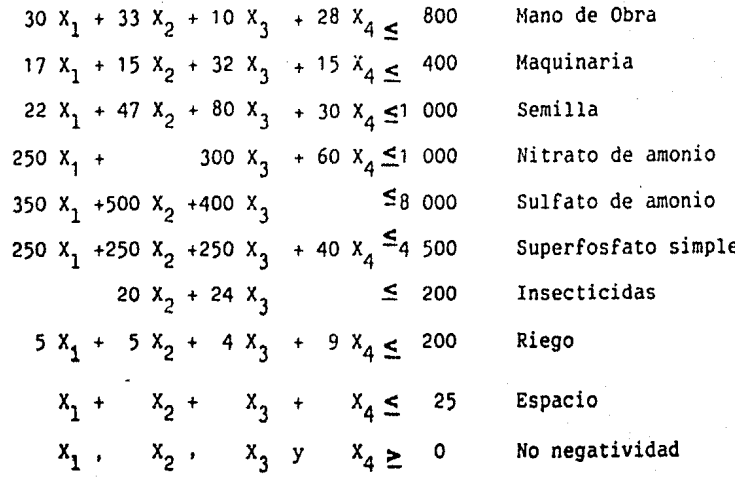

#### PLANTEAMIENTO MATEMATICO DEL PROBLEMA

 $\ddot{\phantom{a}}$ 

Función Objetivo:

Maximizar  $Z = 4800 X_1 + 6300 X_2 + 5400 X_3 + 8700 X_4$ 

Sujeto a:

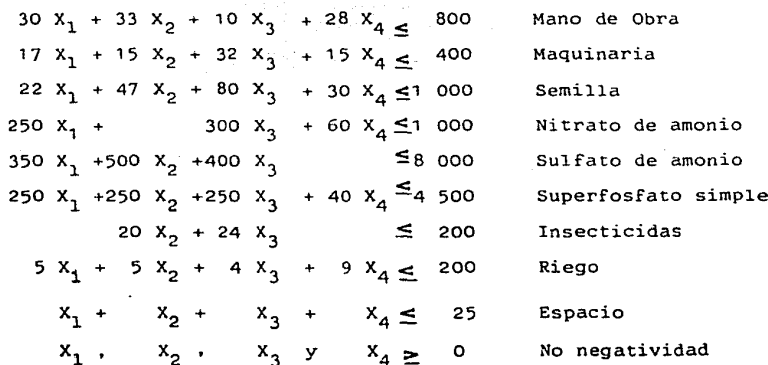

یو

De esta manera, la funci6n objetivo es la suma de los productos de multiplicar las utilidades obtenidas por la hectárea de un cultivo por el número de hectáreas cultivadas del mismo.

#### **RESTRICCIONES.**

Las inecuaciones que representan las restricciones a las que se sujeta la soluci6n del problema consisten en determinar que el uso de los recursos escasos, asociados a la producción de los cul tivos en estudio, no exceda a la disponibilidad del productor.

La primera inecuación nos indica que hay un total de 800 jorna-das/hombre disponibles, donde cada hectárea de cultivo de maíz necesita 30; de frijol, 33; de sorgo 10 y de alfalfa, 28 jornadas/hombre.

 $30x_1 + 33x_2 + 10x_3 + 28x_4 \leq 800$ 

La segunda restricción nos indica que existen 400 horas/máquina disponibles para realizar la producción y que cada hectárea cul tivada de maiz requiere de 17 horas/máquina, una de frijol, 15; de sorgo, 32; y de alfalfa, 15.

 $17X_1 + 15X_2 + 32X_3 + 15X_4 \leq 400$ 

La siguiente restricción dice que se puede disponer de l 000 kgs. de semilla y cada hectárea de maíz necesita 22 kgs; de frijol, -47; de sorgo, 80: y de alfalfa 30.

$$
22X_1 + 47X_2 + 80X_3 + 30X_4 \le 1000
$$

De nitrato de amonio se requieren 250 kgs, para cada hectárea donde se siembre maíz; 300 kgs, para el sorgo: y 60 kgs. para la alfalfa. El frijol no necesita este insumo. Y, el total dis ponible es de l 000 kgs.

$$
250x_1 + 300x_3 + 60x_4 \leq 1000
$$

De sulfato de amonio se dispone de 8 tons. y los requerimientos por cada hectárea de maíz es de 350 kgs.; de frijol, 500 kgs.; de sorgo, 400 kgs.; la alfalfa no necesita.

 $350x_1 + 500x_2 + 400x_3 \leq 8000$ 

De superfosfato simple se dispone de 4 500 kgs. y los requerimientos por hectárea son para maíz, frijol y sorgo de 250 kgs. por ha. y 40 kgs. por hectárea de alfalfa.

 $250X_1 + 250X_2 + 250X_3 + 40X_4 \leq 4500$ 

De insecticidas se dispone de 200 kgs. y cada hectárea de frijol requiere de 20 kgs. y la de sorgo, 24 kgs. por hectárea ; el  $$ maiz y la alfalfa no requieren.

 $20X_2$  +  $24X_3$   $\leq$  200

Se dispone de 200 riegos en lo que dura el ciclo agrícola. Las necesidades de riego por hectárea de maíz y frijol son de 5 rie gos; de sorgo, 4; y de alfalfa 9.

 $5X_1 + 5X_2 + 4X_3 + 9X_4 \le 200$ 

De espacio, se dispone de 25 hectáreas. Por lo que la suma de las hectáreas que se cultiven no pueden exceder a 25:

 $x_1 + x_2 + x_3 + x_4 \leq 25$ 

Por Último, ninguna de las variables de decisión pueden ser negativa, porque la solución carecería de sentido.

 $x_1, x_2, x_3, y_4 \ge 0$ 

Partiendo de este sistema de desigualdades añadimos una variable de holgura en cada inecuación que tenga el signo  $\leq$  . Así, agregamos nueve variables de holgura  $s_1 \ldots s_q$ .
Estas variables de holgura vana representar la capacidad ociosa o disponibilidad de recursos que no es utilizada:

> $S_1$  = Cantidad de jornadas/hombre no utilizadas  $S_2$  = Cantidad de horas/máquina no utilizadas S3 Cantidad de **kgs.** de semilla no utilizada  $S_A$  = Cantidad de Kgs. de nitrato de amonio no utilizados.  $S_5$  = Cantidad de sulfato de amonio no utilizado  $S_6$  = Cantidad de superfosfato simple no utilizado S7 Cantidad de kgs. de **insect:icida** no utilizado  $S<sub>g</sub> =$  Cantidad de riegos no utilizados S<sub>9</sub> = Cantidad de hectáreas no sembradas.

Estas variables  $S_i$  las integramos en la tabla simplex inicial.

# **TABLA SIMPLEX** INICIAL.

La primera tabla simplex es un sistema de ecuaciones donde se da una primera solución al sistema. La solución se lee en las co-lumnas  $C_j$  y SBF, en la primera se enlistan las variables que -tiene solución y en la última la solución básica factible. Por razones de cómputo se cambia de signo al renglón que representa las utilidades  $(-)$ .

Este cuadro presenta las siguientes soluciones:

- z = O La función objetivo igual a cero nos indica que no se obtiene ninguna utilidad.
- $S_1 = 800$  Significa que el total de mano de obra disponible no se ocupa.
- $S_2$  = 400 Indica que las horas máquina disponibles no se utilizan.

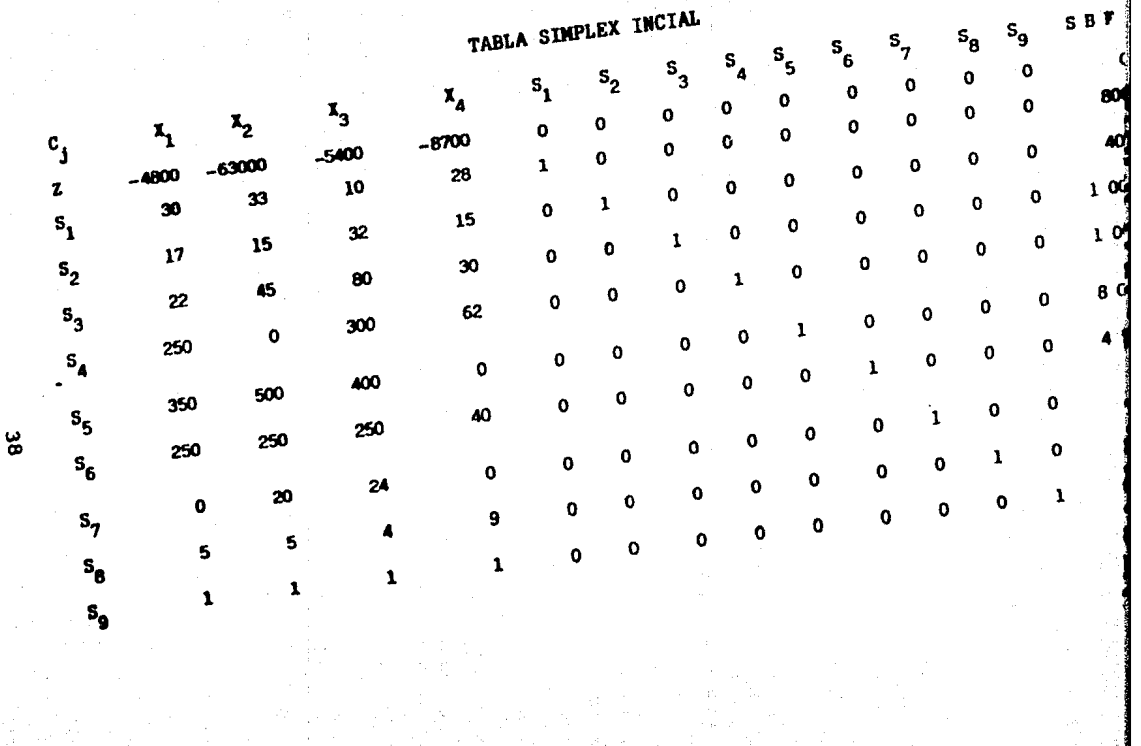

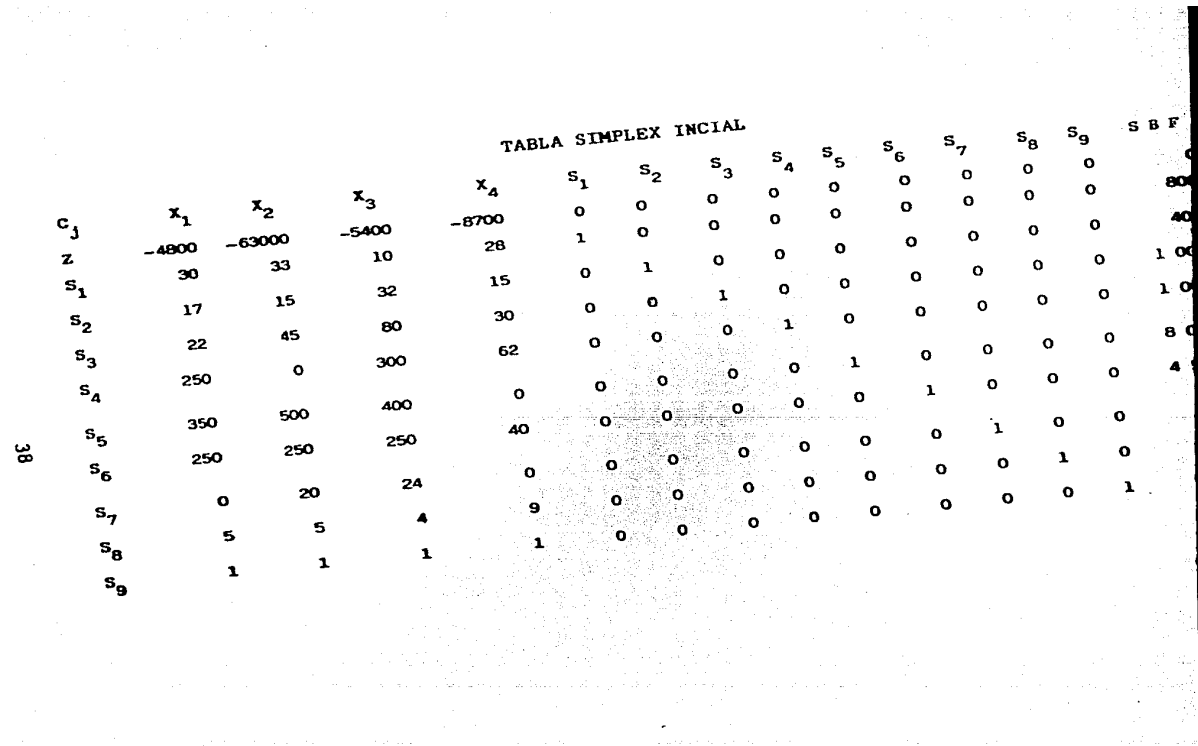

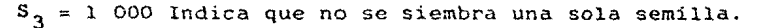

 $S_4 = 1$  000,  $S_5 = 8$  000 y  $S_6 = 4$  500 lndican que no se utilizan fertilizantes.

- $S_7$  = 200 No se usan insecticidas
- $S_R = 200$  No se hace un solo riego.

 $S_0 = 25$  No se utiliza la tierra disponible.

En resumen, esta solución inicial dice que si no se utiliza nin gún recurso tendremos utilidades con valor cero. Esta solución puede mejorarse mientras en el renglón Z existan valores negati voz.

Para pasar a la siguiente tabla debemos elegir el elemento pivote en la columna que en el renglón Z presente el valor mayor negativo. En este caso en la columna  $X_A$  cuyo valor es ~ 8 700.

Ya sabemos en cual columna se encuentra el elemento pivote para identificar la fila, es necesario dividir cada elemento de la columna SBF entre el correspondiente de la columna  $X_A$  y será aquel cuyo coeficiente sea el menor positivo.

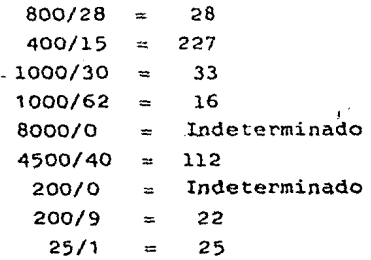

Como el cociente menor positivo es 16, el elemento pivote es 62 y la variable S<sub>4</sub> sale de la solución factible inicial para ceder su lugar a la variable  $X_A$ .

Con la localización del elemento pivote es posible pasar a formar una nueva tabla simplex.

La tabla se inicia determinando la fila de la variable que entra  $(X_A)$  en la solución bàsica factible. Esto se hace dividiendo to da la fila de la variable que sale  $(S_4)$  por el elemento pivote -(62).

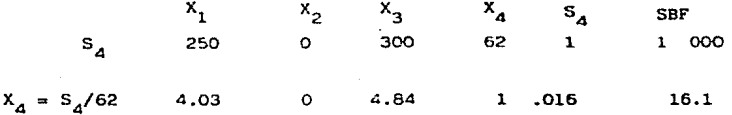

Después de calcular el renglón de la variable que entra se pueden calcular el resto de variables, multiplicando la fila  $X_A$  por el elemento que se encuentra en la misma columna  $(x_4)$  multiplicando por -l y sumando los resultados a la fila original.

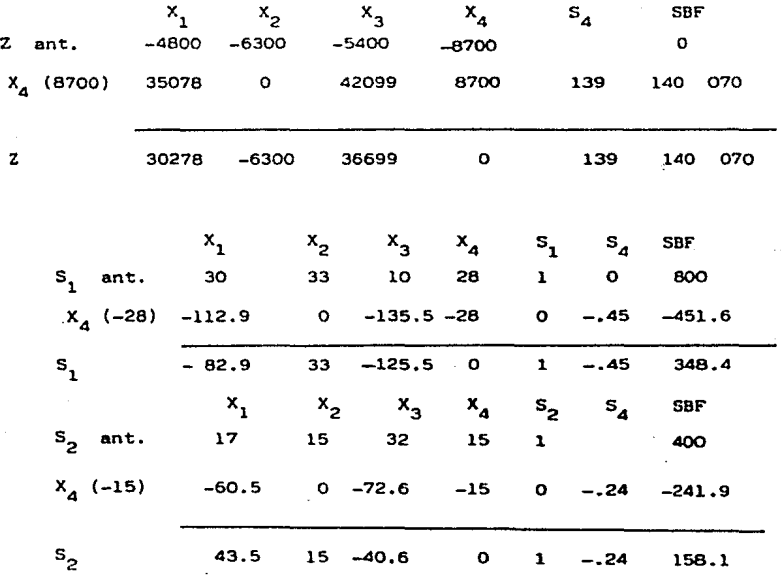

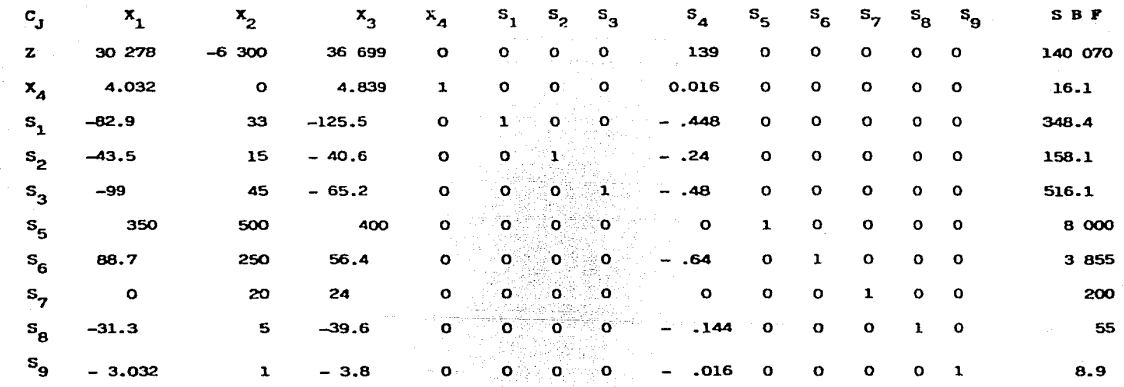

TABLA SIMPLEX (2)

De esta forma se van calculando los valores de las variables que integran la tabla siguiente (tabla 2).

Una vez que se ha calculado el valor de cada una de las variables que forman la solución básica factible, se inicia el procedimiento de buscar el valor de Z que sea el mayor negativo. Se vuelve a dividir toda la columna SBF por la columna que tuvo el elemento mayor negativo (en este caso  $X_2$ ) y se encuentra el elemento pivote. Se siguen las reglas aplicadas hasta que en Z no exista ninguna variable de decisión con signo negativo, esto se consigue -en el cuadro 3 o tabla simplex final.

En la tabla 3 tenemos los siguientes resultados: Z, la función objetivo tendrá un valor de 196 140. Lo que significa que se - obtendrá esa cantidad. en pesos, por concepto de utilidades, si se cultivan 8.9 hectáreas de frijol  $(X_2)$  y 16.1 hectáreas de alfalfa  $(x_{\alpha})$ .

Dejando sin utilizar:

- 54.7 Jornadas/hombre  $(S_1)$
- 24.6 Horas/máquina  $(s_2)$
- 115.6  $Kgs.$  de semilla  $(S<sub>3</sub>)$
- 3 550 Kgs. de sulfato de amonio  $(S_5)$
- 1 630 Kgs. de superfosfato simple  $(S_6)$ 
	- 22 Kgs. de insecticida  $(S_7)$

 $10.5$  Riego  $(S_R)$ 

Se agotan totalmente el nitrato de amonio (S<sub>A</sub>) y la tierra disponible  $(S_q)$ .

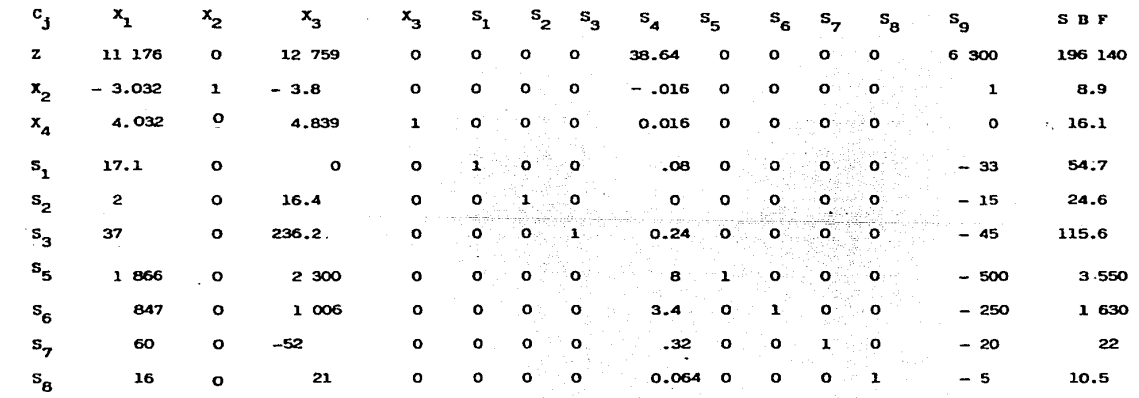

TABLA SIMPLEX 3 FINAL

A

# CAPITULO IV.

EL PROBLEMA DUAL Y ANALISIS DE SENSIBILIDAD

الأبواء والمتكافئ والمناورة والمتواطنة

every the concept فيني في

e salam sa p

Police and

 $\mathcal{F}_{\mathcal{F}_{\mathcal{M}}}$  ,  $\mathcal{F}_{\mathcal{N}}$ 

an di kacamatan Indonesia.<br>Kabupaten Sumah Sumah Sumah Sumah Sumah Sumah Sumah Sumah Sumah Sumah Sumah Sumah Sumah Sumah Sumah Sumah Suma

 $\tilde{\mathcal{O}}(\mathcal{A}^{\mathrm{op}})$  . A considered by  $\mathcal{O}(\mathcal{A}^{\mathrm{op}})$  , and

# EL PROBLEMA DUAL Y ANALISIS DE SENSIBILIDAD EL PROBLEMA DUAL.

Todo problema de Programación Lineal (primal) tiene asociado un segundo problema (dual) y la solución óptima de uno será exactamente la misma del otro o no habrá solución.

En nuestro ejemplo que es un proceso de producción agrícola el el problema es determinar la cantidad de hectáreas que hemos de asignar a los cultivos en cuestión de manera que nos permitan al canzar el máximo de utilidades, limitados por las restricciones de capacidad de disponibilidad de materiales, mano de obra dispo nible , terreno, etc. Los costos de los insumos fijos pueden no entrar directamente en los cálculos contables para medir las uti lidades, ésto es cierto si el terreno y el equipo han sido comple tamente amortizados. Estos insumos se han utilizado para obte- ner utilidades. Supóngase que el productor desea saber que proporción de las utilidades proviene de cada uno de los insumos; Para ésto, él imputará todas las utilidades de la cosecha a sus recursos escasos, los valores imputados deben elegirse en forma tal que la utilidad neta de la producción sea cero. En este -análisis de imputar valores, el requerimiento de utilidades cero es meramente contable.

"Cuando se resuelve el problema de programación lineal para conseguir el programa más eficiente, nacen en el mismo curso del -cálculo determinadas cantidades que son perfectamente interpreta bles como precios; tales cantidades, quiza porque se necesita en el curso de la solución y constituyen el aspecto que podría defi nirse del valor económico, o bien, se entiende este último valor, como valor de eficiencia".!/

!/ Napoleoni, Claudio. El pensamiento Econ6mico del Siglo XX. Ed. Oikoe Tau. Madrid , pág. 130

Las actividades utilizadas en la determinación de los precios tendrán una utilidad de cero. Si se supone que las actividades productivas operan a costos constantes, la programación lineal ofrece un método para calcular los precios sombra, en las que el precio de cada mercancía es igual a su costo de pro ducci6n

El precio sombra representa la aportaci6n que los factores escasos dan a la obtención de utilidades.

Cuando un precio sombra es igual a cero, tal factor no contribuye a la obtención de utilidades; cuando un precio sombra es positivo, por ejemplo 30, esto significa que por cada unidad que se aumente en la utilización de dicho factor se obtendrá una - utilidad adicional de 30 pesos o aumentará e1 valor de la fun- ci6n objetivo en 30 pesos.

Un precio sombra cero significa que ese factor no representa -ningún aumento adicional a los beneficios. El precio sombra es, pués, una contribución marginal a la obtención de utilidades.

"El precio sombra mide el valor marginal de un insumo para la empresa. Los precios sombra son equivalentes a las derivadas parciales de la función prima, tomadas con respecto a las diver sas restricciones *y,* por ende, indican el caabio de esa función que será el resultado de la liberación de una de las restriccio nes. El precio sombra mide el valor marginal de1 insumo para la empresa". !/

Problema dual, cuando el primal está en la forma canónica.

Considerando el problema de programación lineal en forma ca- nónica.

1/ Briham, E. y Pappas. "Economía y Administración. México, 1978 pp. 231, 255

Maximizar  $Z = \sum_{i=1}^{n} C_i X_{ij}$  $j=1$ Sujeto a  $\sum_{j=1}^n a_{i,j} \quad x_j \leq b_i \quad i = 1, 2, \ldots m$  $x_j \ge 0, \quad j = 1, 2, \ldots n$ 

Si este problema se denomina primal, su dual estará dado por:

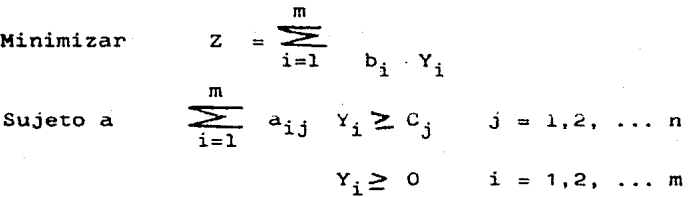

Donde:  $Y_1$ ,  $Y_2$ , ...,  $Y_n$  son variables duales.

El problema dual se obtiene a partir del primal (y viceversa) en la siguiente forma:

- 1) Cada restricción del primal corresponde a una variable del dual.
- 2) Los elementos del lado derecho (SBF) del primal son los coeficientes de la función objetivo del dual.
- 3) Si el primal busca maximizar, el dual minimizar.
- 4) El problema de maximización tiene restricciones ( $\leq$ ) y el de minimización ( $\geq$ ).
- 5) Las variables en ambos son no negativas.

Expondremos el planteamiento del problema que hemos trabajado tanto en su forma primal como en su forma dual. Mientras en el problema primal estamos maximizando utilidades, en el dual se esta i minimizando los costos.

Esta es una de las grandes ventajas que proporciona el planteamiento del dual, se puede reducir, para facilitar la solución, el número de restricciones que interviene en el problema. Es computacionalmente más eficiente resolver el dual en este caso, porque la dificultad en el cómputo de programación lineal depen de principalmente del número de ecuaciones y no del número de variables.

Una interpretación económica importante de las variables duales está dada en términos de la contribución de los recursos esca- sos a la función objetivo. Así, en el planteamiento del proble ma (minimizar), tenemos que, en la función objetivo, los coeficientes son las cantidades de insumos totales disponibles para llevar a cabo el fenómeno de la producción. Y Las variables de decisión  $Y_i$  son los precios sombra asociados a -ada actividad.

Como se puede apreciar, en la tabla simplex final, los precios sombra de las variables  $s_a$  y  $s_g$  se localizan en el cruce de estas columnas con el renglón Z. 38.64 y 6300 respectivamente. --Esto sifnifica que un kilogramo de nitrato de amonio contribuye a obtener \$ 38.64 de utilidades y el uso de una hectárea adicio nal de tierra \$ 6300.00 • Al multiplicar estos precios imputados por la disponibilidad total de esos recursos, tenemos:

Función Objetivo:

 $Minimizar$  Z=800 Y<sub>1</sub>+400 Y<sub>2</sub>+1000 Y<sub>3</sub>+1000 Y<sub>4</sub>+8000<sup>1</sup>Y<sub>5</sub>+4500 Y<sub>6</sub>+200 Y<sub>7</sub> + 200  $Y_{\rm g}$ + 25  $Y_{\rm g}$ 

Donde se obtuvieron las siguientes soluciones:

 $Y_1 = Y_2 = Y_3 = Y_5 = Y_6 = Y_7 = Y_8 = 0$  $Y_A = 38.64$  $Y_0 = 6300$ 

Luego:

 $Z = 1000 \times 38.64 + 25 \times 6300 = 196140$ 

Que es el resultado obtenido al maximizar las utilidades, demostrandose que la solución del primal y el dual son convergentes o no existe solución.

El problema dual consiste en minimizar los costos de manera que las variables de decisión duales nos representarán los precios de los recursos escasos utilizados en la producción; a diferencia del primal que nos representaba la cantidad de unidades que se deben producir, por tipo de producto. Mientras en el primal maximizamos beneficios, en el dual minimizamos costos.

En el primal las restricciones que el total de los insumos apli cados no puede ser mayor a la cantidad de insumos disponibles. En tanto, en el dual las restricciones indican que el valor de producir alguno de los cultivos en estudio ha de ser mayor a las utilidades que se obtienen por la venta del mismo. Se siguen observando las condiciones de no negatividad de las variables de decisión.

Para nuestro ejemplo no resolveremos el dual porque al utilizar el método simplex en la solución del primal se obtienen los pre cios sombra que encontrariamos al resolver el dual. Esto signi fica que resolviendo un solo problema se tienen dos soluciones que convergen en un resultado óptimo de la función objetivo.

Con la ayuda de la computadora resulta sumamente sencillo obtener el dual, pues muchos de los programas de paquete dan ambas soluciones y son fáciles de usar.

## ANALISIS DE SENSIBILIDAD

El análisis de sensibilidad permite realizar pruebas que consis ten en modificar el valor de los parámetros del problema para obtener en forma rápida la solución al problema planteado, conociendo el valor que asumen ante tales cambios las variables de decisión del problema.

Para realizar el análisis de sensibilidad en programación lineal necesitamos de la tabla simplex inicial y de la tabla simplex final.

Ya que contamos con ambas tablas; suponemos que se han podido obtener 5 hectáreas adicionales de terreno, es decir, en lugar de contar con 25 se tienen 30 hectáreas.

El análisis de sensibilidad consiste en multiplicar la matriz, que se forma en la tabla simplex final y abarca todas las filas, excepto Z, y las columnas que incluyen a las variables, artificiales, por el nuevo vector de disponibilidad de recursos que incluye las modificaciones que se realicen.

Además del cambio en las hectáreas disponibles se desean hacer otros, dado que se ha conseguido un crédito y ha aumentado la disponibilidad de algunos insumos, tenemos, pues, un nuevo vector de disponibilidad (B').

# DISPONIBILIDAD DE RECURSOS

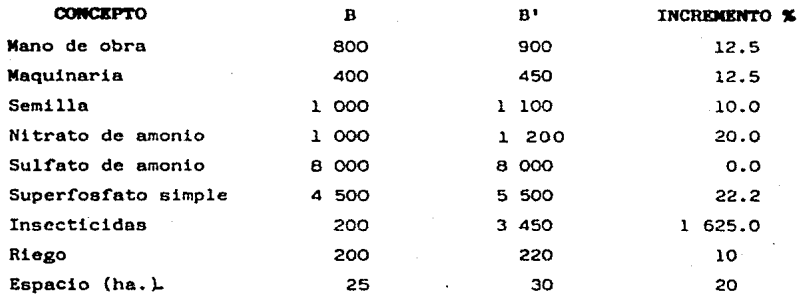

En lugar de resolver nuevamente el problema con las modifica- ciones en la colwnna de disponibilidad, tomaremos la matriz que se forma en la tabla óptima y multiplicamos por los nuevos valores.

Así, el valor de la función objetivo sería:

 $Z = 4800 X_1 + 6300 X_2 + 5400 X_3 + 8700 X_4$ 

Sustituyendo

 $Z = 4800 (0) + 6300 (11) + 5400 (0) + 8700 (19) = 234600$ 

Lo que significa que si aumentamos la disponibilidad de recursos como se indica en el cuadro anterior de la función objetivo habrá aumentado de \$ 196 140.00 a \$ 234 600.00. Es decir, en 19.6 %. Y ha disminuido considerablemente la cantidad de recur sos ociosos.

Asi como hay formas para calcular la función objetivo con modificaciones en la disponibilidad, de recursos, también hay para cambios en los coeficientes de la funci6n objetivo. Esto se puede revisar en la extensa bibliografía existente sobre el -tema. Es importante el análisis de sensibilidad,en la medida en que permite realizar cambios, no se debe resolver nuevamente.

# 

್ರ ಸಾಂಹಾಸ್ತ

har chef Kanggorith (ast

# ANALISIS INTERINDUSTRIAL

## ANALISIS INTERINDUSTRIAL

El modelo de insumo-producto es la primera aplicación de la  $-$ programación lineal en la economía, desde los años treinta --Leontief pudo reunir los datos necesarios y escribir conjuntos de ecuaciones para una clasificación de 45 industrias para el periodo de 1919 a 1929.

Por medio deL modelo de insumo-producto se pueden explicar las magnitudes de los flujos interindustriales en función de los niveles de producción de cada rama de actividad. Es un examen completo de las complejas relaciones recíprocas que se estable cen en un sistema económico, se puede medir la evolución y - grado de interdependencia entre las ramas.

Asimismo, se pueden analizar los cambios estructurales del sis tema económico, cambios que se presentan a raíz del progreso técnico *y* de modificaciones en la demanda final.

Las aplicaciones del modelo de insumo-producto se realizan tan to para la predicción de ventas de una empresa individual, como para medir las implicaciones que conllevan los grandes programas económicos nacionales. se han utilizado los análisis de insumo-producto para identificar mercados potenciales para nuevos productores, evaluar las perspectivas de ventas de productos establecidos y evaluar las perspectivas de inversiones en varias industrias. También se puede utilizar para medir - los efectos que una modificación en el monto de importaciones o exportaciones tendría sobre el nivel de empleo en varias indus trias o regiones, se pueden evaluar los efectos de distintas trayectorias sobre el desarrollo económico y los efectos que sobre la producción industrial puedan tener programas fiscales alternos.

En nuestro país se elaboró el primer cuadro de insumo-producto para el ano de r950 y el más reciente se realizó con datos de 1980, constituido este último por 72 ramas de actividad económica.

La mayor aplicación del análisis de insumo-producto es como - instrumento de planeación, ya que permite reflejar el conjunto de relaciones entre todos los sectores económicos en su articu lación con la demanda final y el consumo no productivo: nos  $-\frac{1}{2}$ permite tener una visión globalizante que facilita la toma de decisiones de carácter macroeconómico.

#### GENERALIDADES:

Antes de pasar al aspecto empírico del análisis de insumo-producto, vale la pena replantear algunos conceptos de la contabi lidad nacional que resultan útiles en el desarrollo del modelo.

La matriz de insumo-producto es parte básica en las elaboración de un sistema de cuentas nacionales debido a que en su construc ción debe existir un alto grado de consistencia entre las es- tructuras de insumos y el destino de la producción de cada ·- sector.

Se entiende por producción bruta de las industrias el valor -bruto de las mercancías producidas durante cierto periodo por los sectores o industrias residentes en el país. Se compone de productos típicos y atípicos. La producción bruta de las mercancías se debe registrar en el momento en que se concluye el proceso de producción.

Los servicios son producidos en el momento en que son presta- dos. La producción bruta de las industrias debe valorarse a precios de mercado, de productor, subdividiendo los impuestos netos sobre las mercancias y los valores básicos.

La producción obtenida en un período dado puede tener como des tino su verita en el mercado interno o en el exterior; también se puede utilizar como materia prima por sus propios productores o por otro sector industrial; o bién, como bienes de capital, sin ser vendida; o formar parte de las existencias de -inventarios en manos de productores.

Los servicios solo forman parte de los productos cuando se venden; se evaluan por el ingreso del productor en el lugar en que se realizan. La maquinaria y el equipo generalmente inclu ye ciertos gastos de instalación.

La mejor valuación que se pude realizar es la que se hace a valores básicos, que está constituida por el precio del productor menos impuestos indirectos más subsidios.

Las cuentas de producción incluyen todos los bienes producidos y consumidos en el mismo lugar de producción; los alquileres de terreno, que se imputan por el uso de sus propios dueños; -  $\tilde{=}$ los sueldos y salarios con que se remunera a la fuerza de trabajo, se incluyen no solo los pagos de dinero, sino una imputa ción por los pagos que se hacen en especie.

La matriz de insumo-producto establece una clasificación secto rial reuniendo unidades homogeneas de producción.

El producto interno bruto puede considerarse como integrado por marcancías y otros bienes y servicios, que a su vez pueden -considerarse en términos de las industrias que los producen o en términos de los usuarios a quienes irán a parar. El valor agregado es la diferencia entre la producción bruta y los in- sumos ·comprados a otros productores, generalmente se calcula como diferencia.

#### SISTEMA ABIERTO Y SISTEMA CERRADO.

Leontief afirma que un sistema es "abierto con respecto a la  $$ demanda del consumidor proque no contiene ecuaciones que des- criban las características estructurales del sector doméstico. o se considera abierto respecto a la demanda de inversión, lo cual implica que las relaciones estructurales que determinan los requisitos de inversión de todos los sectores estructura- les de la economía no estan incluidos en el sistema". $1/$ 

"El motivo por el que se denomina "esquema cerrado de Leontief"' reside en que en dicho planteamiento el sector de la demanda final recibe idéntico tratamiento que una industria cualquiera. La columna n-ésima, que contiene la demanda final, viene representada como cualquier otra columna, es decir, representativa de los insumos necesarios para la industria que representa. -- En la n-ésima fila, que contine el valor agregado de las dis- tintas industrias, se considera como cualquier otra fila, es decir, representativa de los insumos entregados a otras industrias.

Este planteamiento adquiere un sentido especial en el caso de un sistema estacionario en el que la fuerza de trabajo permanece constante año tras año y no hay inversión neta (sólo se -· realiza inversiones para reemplazar a los medios de producción consumidos en el proceso productivo)"  $2^{\prime}$ 

Cabe aftadir que en el sistema cerrado la columna de la demanda final es solamente una y la matriz de coeficientes contiene dos partes-coeficientes técnicos y coeficientes de consumo final que no son homogeneas y que deben estudiarse con métodos dis- tintos.

1/ Leontief, W. "El análisis de insumo-producto y la teoría del equilibrio general" en Modelo Insumo-Producto, 2 Bases Teóricas y aplicaciones Especiales. S.P.P. México 1981. pág. 16.

<sup>~/~</sup>asinetti, Lu}gi Lecciones de Teoría de la Producci6n, FCE. México, 1984 pág. 76.

#### **PRUEBAS** EMPIRICAS

Hasta ahora, hemos señalado algunos aspectos teóricos que son fundamentales en el manejo del modelo de insumo-producto. Sin embargo, en la aplicación práctica del modelo señalaremos algunos otros que por algún motivo fueron olvidados.

En primer término se realizó una agregación de las matrices de Insumo-producto de 1970 y 1975; ambas matrices siendo orignalmente de 72 ramas de actividad económica se redujeron a 6 sectores económicos, más adelante se señalarán algunos aspectos que atañen a la reducción.

Una vez que se contó con las matrices señaladas, ya reducidas, se procedió a probar la bondad del Método RAS para la actualización de los coeficientes técnicos en el periodo de 5 años.

Por último, con la matriz de insumo producto de 1975 se realizaron algunos ejercicios que se analizan en su planteamiento y en sus resultados.

## **INTERPRETACION** ECONOMICA DE LA MATRIZ INVERSA

La actividad económica de un sector supone la generación de -efectos directos e indirectos hacía trás, origen, y hacia adelante,el destino.

Sea la matriz inversa $(I-A)^{-1}$ , siendo I la matriz identidad o la matriz unidad y A, la matriz de coeficientes técnicos de pro ducción, "cada elemento a<sub>ij</sub> representa la cantidad de mercan-cia i necesaria para obtener una unidad de j como mercancía final. Las  $a_{i,j}$  (i,j = 1,2, ..., n- 1)<sup>t</sup> representan las necesidades totales de mercancías (necesidades directas e indirectas) para obtener las mercancías que integran los usos finales (con sumo e inversión).

En la matriz inversa  $(I-A)^{-1}$  podemos también estudiar el signi ficado económico de sus filas o columnas. Así, cada columna j-ésima de (I-A)<sup>-1</sup> representa una serie heterogenea de mercan $c$ ías  $1, 2, \ldots$ , n-1, que es necesario emplear para poder obtener una unidad final de la mercancía j-ésima. De igual modo, cada fila i-ésima de  $(I-A)^{-1}$  representa la cantidad total de la mercancía i-ésima necesaria para obtener una unidad final de cada una de las mercancías 1,2, ... , n-1." $\frac{1}{2}$ 

La primera columna de la matriz de insumo-producto de 1975 nos dice que para producir una unidad de un bien agropecuario (vamos a pensar que se trata de un kilogramo de carne) con destino a la demanda final, el sistema económico en su conjunto deberá producir 1.1168 kilogramos de carne, de las cuales un kg. va al sector de consumo final y .1168 kg. se destinan a reponer lo consumido en el proceso productivo; .0119 unidades pro ducidas por la minería, que se consumen en el proceso pr·oductivo; .2247 unidades de la producción manufacturera, que también son consumidas en el proceso productivo; .0056 unidades de energía eléctrica, que se consumen en el proceso productivo, y; .0942 unidades de servicios, que también se cosumen en el proceso productivo para la generación de una unidad adicio nal de bienes agropecuarios (carne) destinada a la demanda - final.

En tanto, las filas, nos indican las cantidades totales que - deben producir cada una de las industrias para poder disponer de una unidad adicional del bien que producen.

!./ Pasinetti, Luig1. "Lecciones de Teoria de la Producción" F.C.E. México, 1984. p6g. 88.

# MATRIZ DE INSUMO PRODUCTO DE MEXICO, 1975.

MATRIZ DE COEFICIENTES TECNICOS  $\mathbf{A}$ 

ಜ

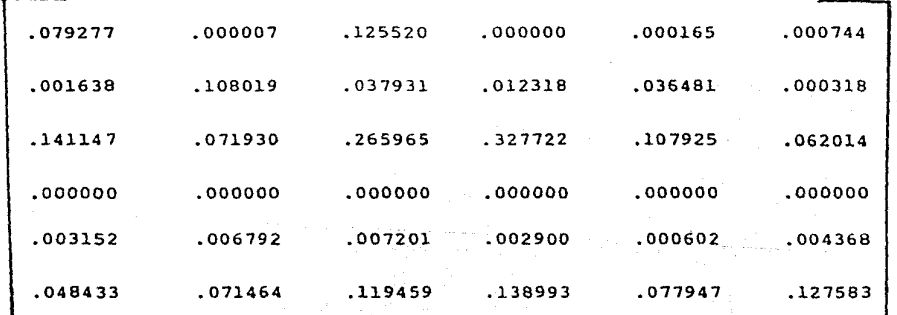

MATRIZ DE INSUMO PRODUCTO DE MEXICO,  $1975...$ e (1977)<br>1981: Maria Maria Maria (1989)<br>1982: Maria Maria (1989)<br>1982: Maria Maria (1989) MATRIZ DE LEONTIEF  $I - A$ 

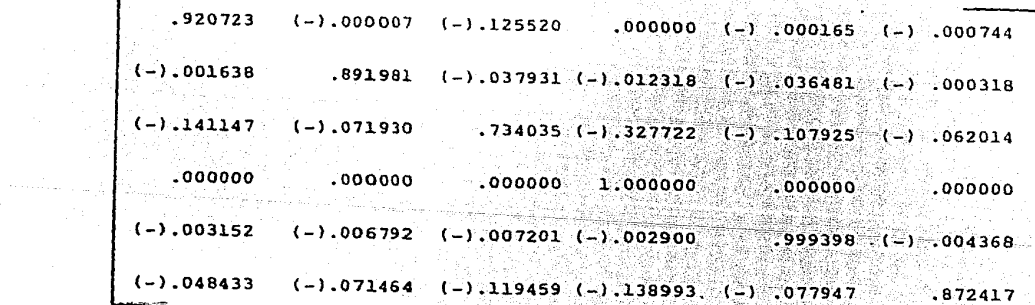

للابي إياء بمعا

 $\mathbf{S}$ 

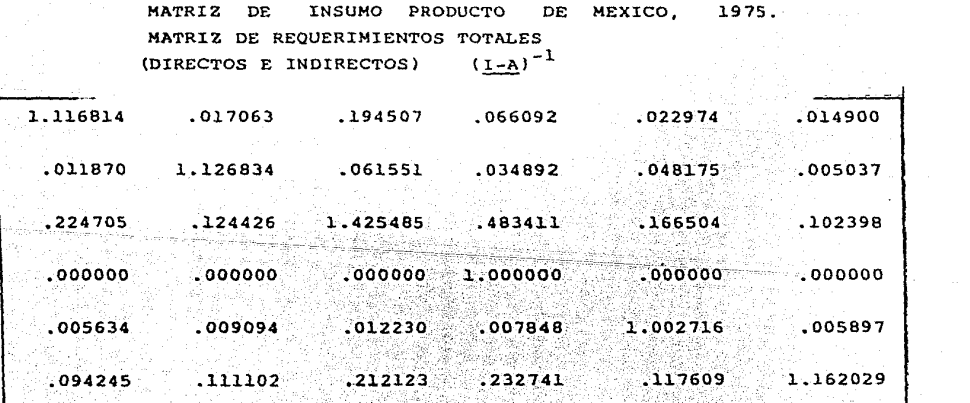

nya masarang<br>Adalah kalendar

지수가 해당 사내 소설 없다.<br>그래서 한 사람은 아직 있다. in 1990 and 1995 and 2000.<br>The Company of the Company of the Company of the Company of the Company of the Company of the Company of the C<br>The Company of the Company of the Company of the Company of the Company of the Compa

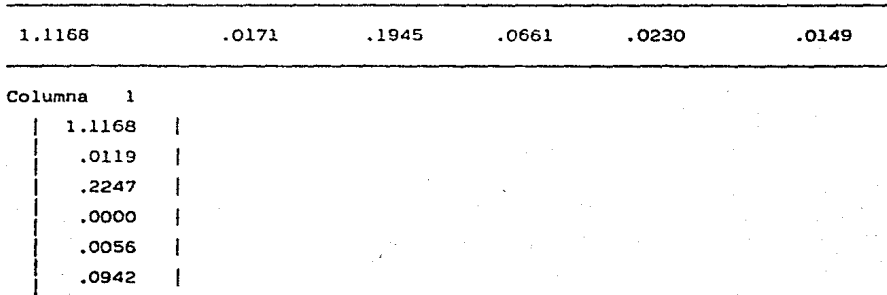

La suma de los elementos de la fila es.igual a 1.4324, lo que significa que para poder disponer de una unidad adicional -- ( l kg. de carne) para la demanda final es necesario producir 1.4324 kgs. de dicho producto, destinándose 0.4324 kgs. para reponer lo consumido en el proceso de producción.

"La posibilidad de utilizar la matriz inversa  $(I-A)^{-1}$  permite calcular inmediantamente la producción total necesaria para atender a distintas configuraciones de demanda final"1/

#### APLICACIONES

Una de las aplicaciones más usuales del modelo de insumo-producto consiste en que, una vez que se cuenta con la Matriz inversa (I-A)<sup>-1</sup> se proceda a calcular la producción total necesaria para atender los incrementos en la demanda final que se establezcan.

!/ Pasinetti, Luiai, Op. cit., pig. 89.

62

File l

El procedimiento consiste en multiplicar la matriz  $(I-A)^{-1}$  por el vector modificado de demanda final. Por ejemplo, vamos a investigar que niveles debe alcanzar la producción para poder satisfacer los incrementos de un 20% en la formación bruta de capital fijo y en la variación de stocks.

Para esto, tenemos el vector original de demanda final, al cual le afectaremos incrementando un 20% la inversión, o sea, las columnas correspondientes a la formación Bruta de Capital Fijo <sup>y</sup>a la variación de existencias.

Una vez que hemos incrementado el vector de demanda final, al incrementar el valor de la inversión, multiplicaremos la Matriz Inversa  $(I-A)^{-1}$  por el nuevo vector de demanda final para saber cuales son los niveles que debe alcanzar la producción para poder satisfacer el incremento señalado en la inversión. (La multiplicación se realizó con 6 dígitos decimales, pero por - razones de espacio, aquí se señalan cuatro solamente).

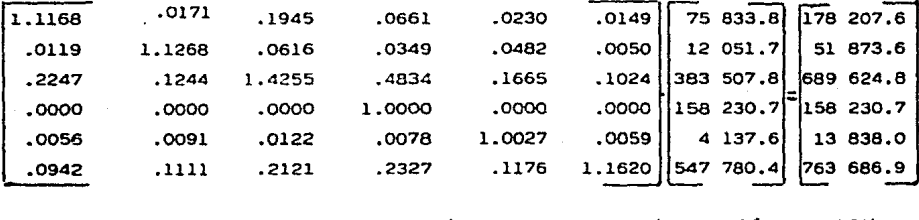

Esto significa que si se desea incrementar la inversión en 20% para toda la economía habrá necesidad de incrementar la producción bruta de cada uno de los sectores productivos como a con- tinuación se señala:

## DEMANDA FINAL

# $1975$

# ( MILLONES DE PESOS CORRIENTES)

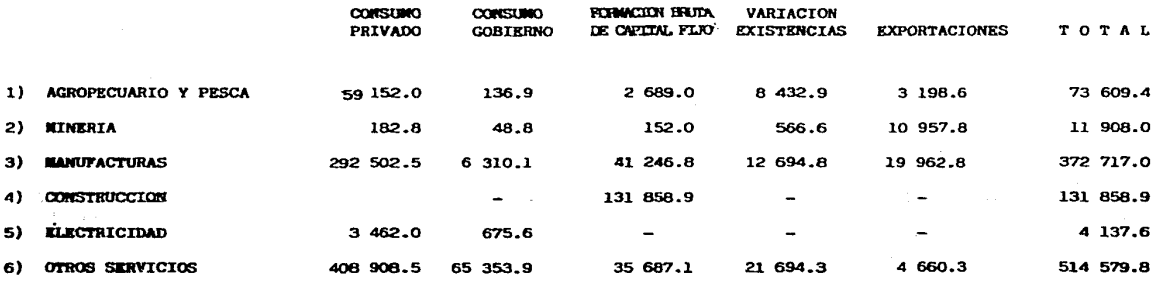

 $\bar{z}$ 

# DEMANDA FINAL 1/

# 1975

#### (MILLONES DE PESOS CORRIENTES)

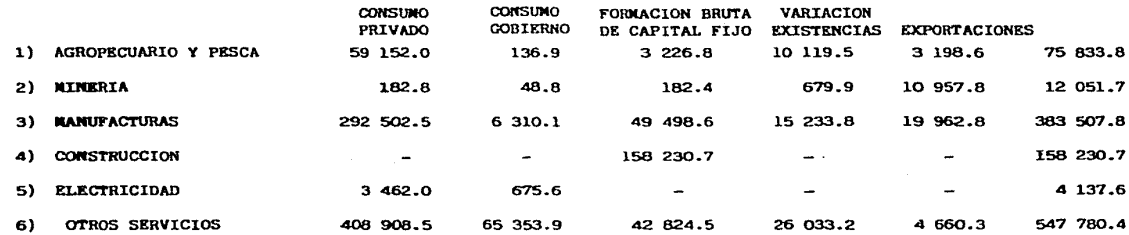

1/ Contiene los incrementos de 20% en la formación bruta de capital fijo y en la variación de existencias.

ශ

#### VALOR BRUTO DE LA PRODUCCION 1975

{Millones de Pesos Corrientes)

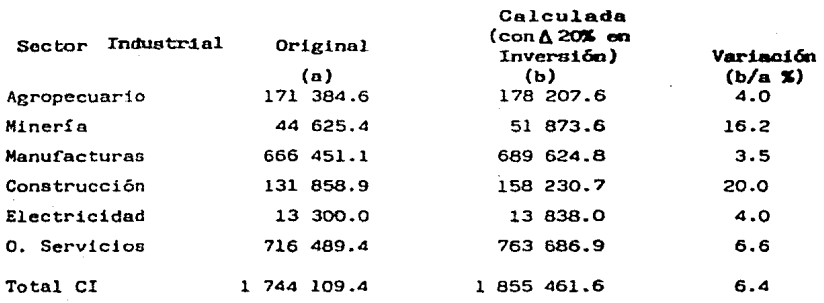

De aquí se desprende que si se desea aumentar 1a inversión en cada uno de los sectores productivos en 20% se debe incrementar la producción del Sector Agropecuario y Pesquero en 4.8%; del - Minero; en 16.2%; del Manufacturero, en 3.5.% de la Construc-ción, en 20.0%; de la Electricidad en 4.0% y de otros Servicios en 6.6%; aumentando el valor bruto de la producción de todos los sectores productivos en 6.4% respecto al anterior.

Este tipo de análisis se puede realizar para cada una de las columnas que integran al sector de la demanda f'inal de mercancías.y servicios producidos en el interior: Consumo Privado, -- Consumo del Gobierno, Formación Bruta de Capital Fijo, Varia- ción de las Existencias y Exportaciones; en ocasiones se llega a dar este tratamiento la columna agregada de demanda Final. Y, también se puede realizar para una sola rama de actividad econ\_2 mica, en este caso sector, en que se prentende invertir, no es necesario que el incremento se aplique a todos los sectores. -Se les puede dar incremento, mantener en 1a misma situación o, incluso, dar decrementos en la demanda final.

#### ANALISIS DE FILAS DE INSUMOS PRIMARIOS

Otro tipo de investigación es el que se realiza para saber cual será el impacto en el nivel general de precios como consecuencia de un incremento (o decremento) en la renumeración a uno o varios de los factores primarios. Para ello necesitamos una matriz de los coeficientes técnicos de producción.

# MATRIZ TRANSPUESTA DE LOS COEFICIENTES DE INSUMOS PRIMARIOS E INPORTANTES

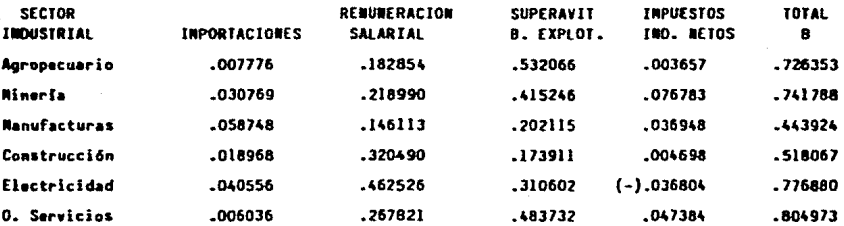

La columna B representa el valor agregado.

Partiendo de este cuadro se puede medir el impacto que tendría en los precios un aumento en las importaciones, en los salarios o en los impuestos, o bien, en las utilidades. Sobre el concep to de superavit bruto de explotación, éste no puede identificarse plenamente con las utilidades de los propietarios de los medios de producción; especialmente en el Sector Agropecuario y Pesquero en el cual el propietario o usufructuario de la - tierra es en muchos casos quien la trabaja, o bien en las cooperativas pesqueras los socios tembién son quienes laboran y, en estos casos el salario que debían percibir como trabajadores no se registra como tal en las Cuentas Nacionales y pasa a formar parte del superavit bruto de explotación, que también inclu ye los gastos de capital fijo o depreciación. Mientras las - remuneraciones salariales incluyen única y exclusivamente los pagos en dinero o en especie que se hacen al trabajo subordinado.

En este caso vamos a suponer que el Estado se encuentra ante una fuerte crisis financiera, que la elevación de las tasas de interés no son suficientes para alentar el ahorro interno, que las empresas industriales no presentan utilidades en sus esta dos financieros, debido al incesante incremento en los costos: que la venta de bonos del Gobierno, para su financiamiento interno no es suficiente para solventar los gastos que debe realizar el Estado en servicios de educación, salud, creación de infraestructura, etc. Dada esta sítuación, el Gobierno desea saber cual sería el impacto que se registraría en los precios de cada sector y en el nivel general de precios si se aumentan los impuestos en un 50 %.

Para la solución de este problema se debe alterar la columna de impuestos indirectos netos de subsidios en 50 % y volver a su-mar todos los coeficientes de insumos primarios en la columna B<sup>1</sup>.

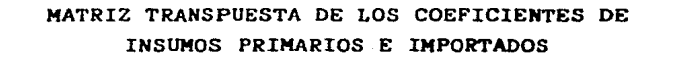

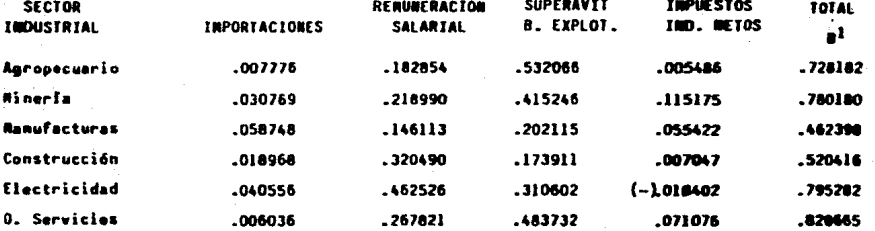

 $B<sup>1</sup>$  representa el valor agregado modificado.

Una vez que se ha incrementado el vector que contiene los coefi cientes del valor agregado de cada sector, se procede a multi-. plicar la matriz transpuesta de requerimientos directos e indirectos por el vector modificado del valor agregado.

Esto es:  $(I-A)^{-1}$ . B'. Al iqual que en el caso anterior se usarán los 6 dígitos decimales en la multiplicación, aún cuando -aguí se señalen cuatro por razones de espacio.

Se realiza la multiplicación matricial( (I-A)<sup>-7</sup>). B<sup>'</sup> y el resultado nos dará las afectaciones que provoca en el precio de los productos terminados en aumento del 50 % en los impuestos indirectos.

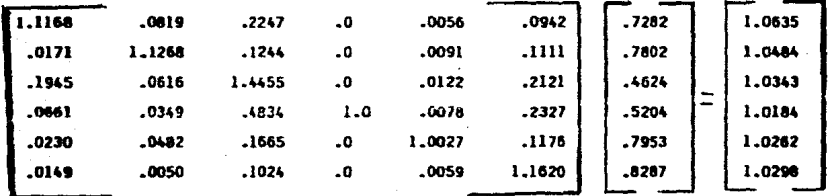

Esto significa que los precios de los productos generados en el Sector Agropecuario se habrán de incrementar en 6.4 % para cubrir el incremento en los impuestos indirectos del 50 %. --Asimismo, los productos mineros se deberán incrementar en 4.8%, los bienes manufactureros, en 3.4%; la electricidad, 2.6 % y -los otros servicios 3.0%. Ahora veremos como, dados esos in-crementos en los precios de cada sector, se modifica el nivel general de precios.

> MODIFICACONES EN EL NIVEL GENERAL DE PRECIOS AL INCREMENTARSE LOS IMPUESTOS NETOS EN 50 %

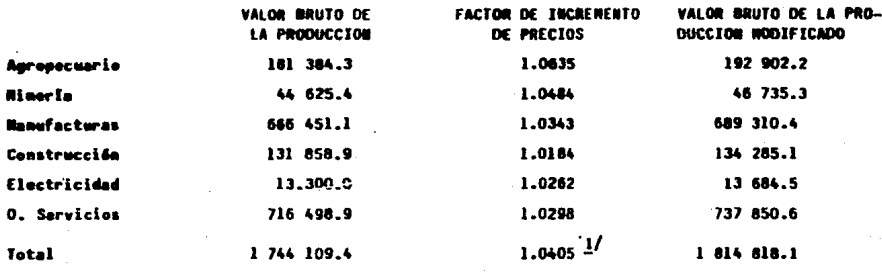

1/ Se obtuvo por división.

De esta forma se deduce que un incremento del 50% en los impues tos indirectos traerá como consecuencia un aumento del 4.1% en el nivel general de precios.

Debemos aclarar que esto sucede en la teoria, porque en nuestro pais un incremento del 10% en los impuestos o en los salarios minimos o en el precio de la gasolina o del azúcar u otro bien estrátegico trae como consecuencia un aumento casi de su misma magnitud en el nivel general de precios. Esta es una de las pruebas más dificiles a que se someten los planeadores o pro- gramadores en la economia.

Pues la realidad se presenta tan hostil a todo estudio econométrico que resulta más fácil y atinado usar el sentido común y la experiencia para preveer las repercusiones que un aumento en el pago a los factores de la producción provoca en el nivel general de precios. Por desgracia esta técnica parece no tener utilidad en nuestra realidad concreta, en buena medida porque la entidad gubernamental encargada del control de precios admite con facilidad casi todo análisis de costo que justifique alzas en precios que se traducen simultáneamente en mayores utili dades para las empresas, pues en la fijación de precios se presentan conflictos entre intereses que corresponden a posiciones de clase.

#### SOBRE LA AGREGACION

La matriz de Insumo-Producto del ano 1975 de 72 ramas de actividad econ6mica se agreg6 a 6 sectores industriales: 1) el primer sector comprende las actividades agropecuarias, la silvicul tura y la pesca; 2) el segundo sector comprende todas las actividades de extracción de minas y canteras, incluyendo la extrac ci6n de petr6leo y gas natural; 3) el tercer sector comprende todas las actividades que realizan las industrias manufactureras, o de transformaci6n; 4) la siguiente división abarca úni camente a la industria de la construcción; 5) esta división comprende únicamente a la generaci6n, transmisión y distribu-

ción de energía eléctrica; y  $6)$  por último se agrupan los -demás servicios, que incluyen transporte, comercio, restaurantes y hoteles y servicios financieros, entre otros.

La agregación se realizó manualmente y se revisó por suma de columnas y suma de filas, aprovechando la ventaja que ofrece un cuadro de doble entrada.

La agregación se puede realizar en forma mecánica, mediante - computadora electrónica en unos cuantos minutos.

vàn
## CAPITULO VI.

# ACTUALIZACION DE MATRICES DE INSUMO-PRODUCTO

 $\alpha \geq 1$  .

### ACTUALIZACION DE MATRICES DE INSUMO - PRODUCTO

La matriz de Insumo-Producto es un instrumento fundamental en la elaboración de programas y planes de desarrollo económico de corto y largo plazo. Siendo la actualización y proyección de matrices de gran utilidad para utilizarlas en forma más efecien te, ya que "una gran desventaja inherente al análisis de Insumo -Producto es que las matrices ya son extemporáneas cuando lle- ga el momento de su estructuración. Esto es más o menos inevitable puesto que la mayoría de los datos básicos necesarios se pueden obtener muy lentamente, en especial las cifras del Censo de Producción que pueden tener varios anos de atraso cuando finalmente son publicados"  $\frac{1}{2}$ 

La actualización consiste en determinar un modelo de comportamiento en el tiempo para los coeficientes técnicos totales; - cuando hay evidencia empírica de cambios estructurales ocurridos en algunas ramas de actividad económica, se debe integrar la información correspondiente a la matriz modificada del año base, con la finalidad de tener presentes, en el procesamiento de actualización, dichos cambios.

## **EL METODO** RAS

El método es de aproximaciones sucesivas y consiste en realizar ajustes de filas y columnas en forma alternativa a los totales dados, aprovechando que existe una relación biproporcional que liga a las matrices de Insumo-Producto de dos años dados. Recordemos la estructura de la matriz.

!/ o• connor R. y E. W. Henry. Actualización de Coef'icientes. En "Modelo de Insumo - Producto". pág. 120, S.P.P.

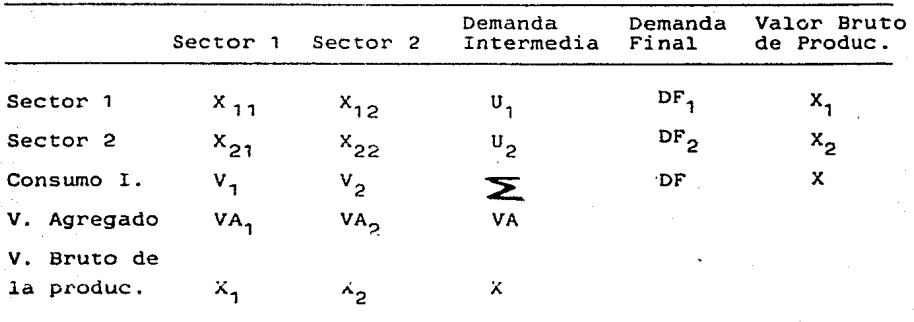

MATRIZ DE INSUMO - PRODUCTO

Aqui se registran todos los flujos económicos intersectoriales, donde X<sub>ii</sub>; es el valor de la producción del sector i demandado por el sector j. Los dos primeros renglones registran el destino de la producción tanto a otras ramas productivas como al consumo final. En tanto, las columnas correspondientes los costos necesarios para lograr esa producción, tanto en consumos intermedios como el pago a los factores productivos.

Sea  $A_{i,j}$  y A'<sub>ij</sub> los coeficientes técnicos de Insumo-Producto para los afias o y 1 respectivamente, se debe cumplir que;

para i = 1, 2, ..., n  $j = 1, 2, ..., n$ 

Se cumplen las siguientes relaciones contables:

 $V + VA = VBP$  $U + DF = VBP$ 

74

El consumo intermedio (V) más el valor agregado (VA), es igual al valor bruto de producción (VBP); y la demanda intermedia (U) más la demanda final (DF) es igual al VBP. Existe, pues, una biproporcionalidad en las matrices de Insumo-Producto del valor bruto de la producción.

La suma de los elementos del i-ésimo renglón es igual a  $U_i$ , esto es,

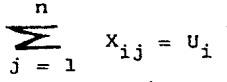

Y la suma de los componentes de la j-ésima columna es igual a vj, es decir,

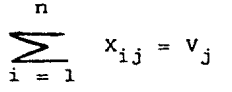

Mediante pre y postmultiplicación de X por matrices diagonales se converge a X', siendo, X' la submatriz de nelaciones inter-sectoriales en el período proyectado.

## **EL PROCESO .ITERATIVO RAS**

conocidos X, U y V se puede definir el proceso iterativo RAS de la siguiente forma:

Primera etapa:

donde,

$$
\mathbf{r}_j = \frac{\mathbf{u}_i}{\sum_{j=1}^{n} x_{ij}}
$$

 $X_1 = r_1$ 

Siendo  $X_1$  la matriz que representa los valores abasolutos del consumo o demanda intermedia en el afio base, ajustamos los renglones para que su suma coincida con los componentes del vector u, .

#### segunda etapa

Se procede al ajuste de columnas para que su suma coincida con los componentes del vectos  $V_1$  partiendo de los resultados obteni dos en la etapa anterior.

$$
x_2 = x_1 s_1
$$

donde

$$
s_{i} = \frac{v_{j}}{n}
$$

$$
\sum_{j=1}^{n} x_{i,j}
$$

### Siguientes etapas

El proceso continúa en forma alternada multiplicándose  $r_i$  o  $s_i$  por la matriz X, resultado de la etapa que lo antecede, hasta que las sumas de las filas y columnas de X coincidan con los vaiores previamente determinados.

Actualización de la matriz de Insumo-Producto de 197.5 a 1985.

- 1) Se contó con información del producto interno bruto gene rado por cada uno de los seis sectores, a precios corrien tes, para el año de 1985. Lo que equivale al vector fila del valor agregado.
- 2) Se obtuvieron los coeficientes de este vector fila, res- pecto del valor bruto de la producción de 1975.
- 3) Se multiplicó la matriz inversa  $(I A)^{-1}$  de 1975 por el vector del inciso anterior, para obtener por multiplicación el valor bruto de la producción de cada sector para 1985.
- 4) Se multiplicó la matriz (l A) de 1975 por el vector del valor bruto de la producción de 1985. Esto es, (I -A)X=B, dando por resultado el vector columna de demanda final (B) a precios de 1985. Obteniéndose por diferencia el valor de la demanda intermedia total (DI).
- 5) Por último, se actualizó la matriz de demanda intermedia mediante la aplicación del método RAS.

Con ésto, tenemos ya un vector de demanda intermedia y uno de con sumo intermedio para 1975 y 1985. Empezamos con la demanda inter media. Obtenemos los coeficientes que va a premultiplicar por la matriz del aBo de 1975:

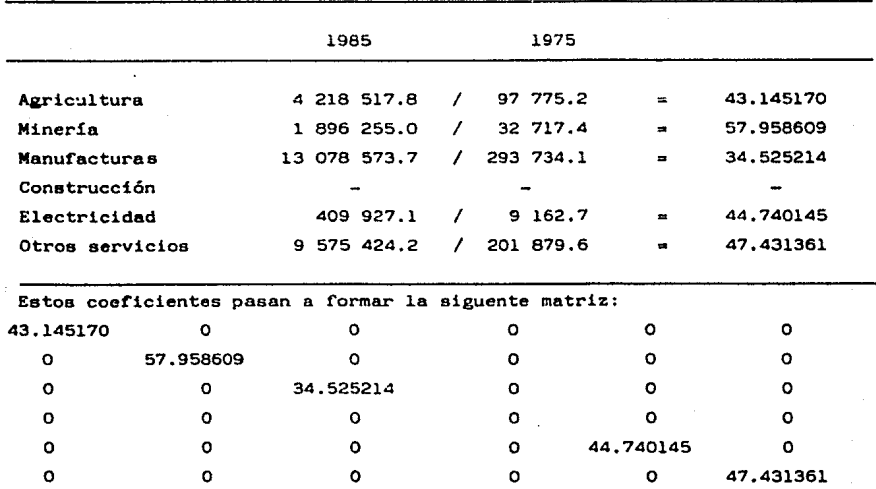

Coeficientes de r.

**77** 

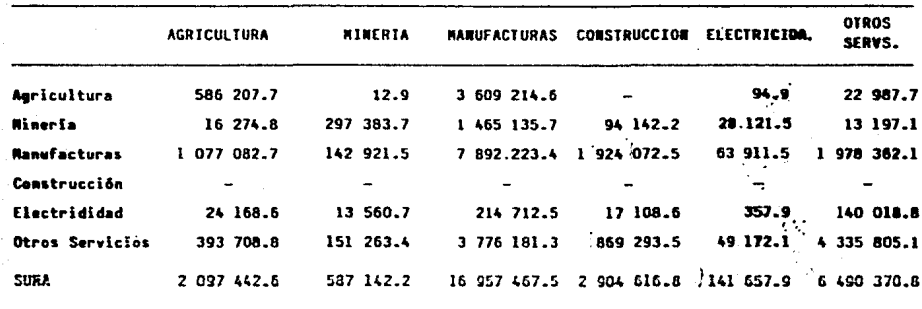

COMO RESULTADO DE ESA MULTIPLICACION TENEMOS:

Se obtiene nuevamente coeficientes que serán:

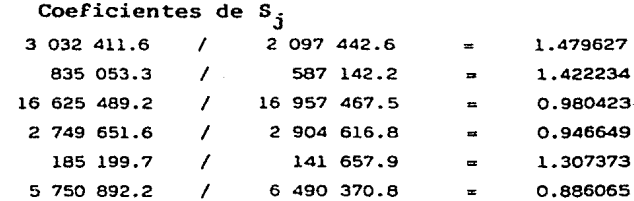

Se vuelve a formar otra matriz diagonal que va a ser posmultipli cada por la matriz producto del ejercicio anterior. Este procedimiento de sumar, obtener coeficientes, premultiplicar y/o posmultiplicar se sigue hasta que coincidan tanto las sumas por co lumna como las sumas por fila. Este método es también llamado de aproximaciones sucesivas, porque a cada iteración se está -más cerca de la solución final. Por fin, después de varias -iteraciones llegamos a la solución del problema.

El método RAS se utilizó para realizar las siguientes actualizaciones: de 1970 a 1975, de 1975 a 1978 de 1978 a 1980, de 1975 a 1985 y de 1980 a 1985. Habiendo grandes diferencias entre las actualizaciones que se lograron a 1985 debido a que la estructura productiva de 1975 se ve modificada en 1980 y ambas sirven de base para tal actualización. Mientras más corto es el periodo - de la proyección mayor confiabilidad se tiene de que los coefi- cientes técnicos se aproximen a la realidad.

#### CONSUMO Y DEMANDA INTERMEDIA DE 1975 millones de pesos

للقفش باللاك

المستأرس والمتعارف الماليات

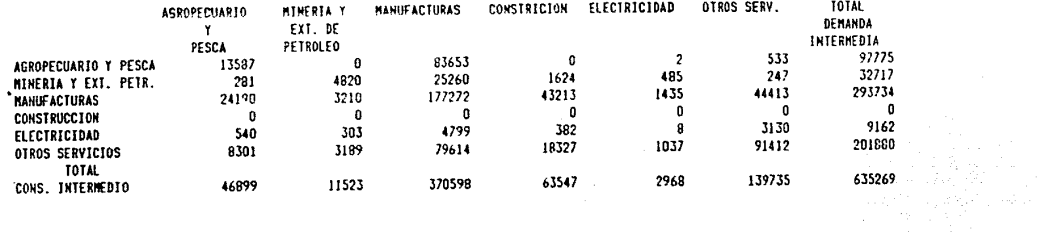

g

 $\tau$  ,  $\tau$  ,  $\tau$  ,

N.

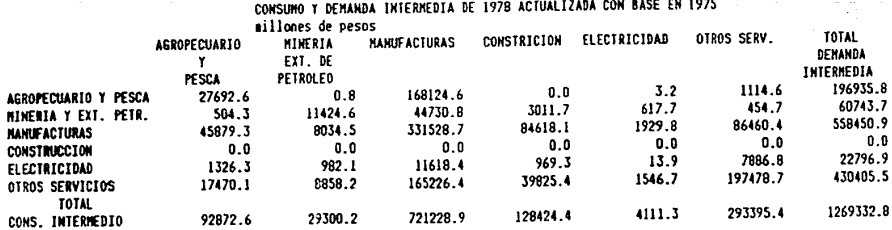

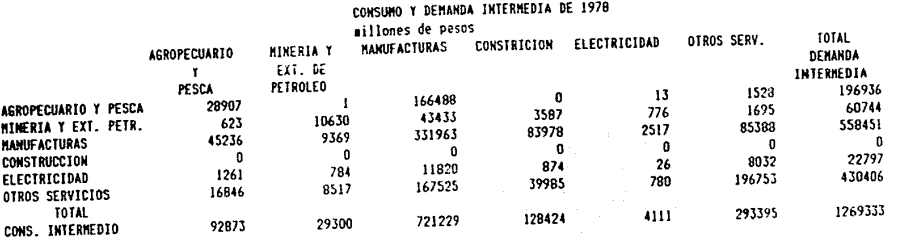

CONSUNO Y DEMANDA INTERMEDIA DE 1980 ACTUALIZADA CON BASE EN 1978

 $\mathcal{L}^{\text{max}}$ 

فلان مستف فكفر بالدياء والدره هجت

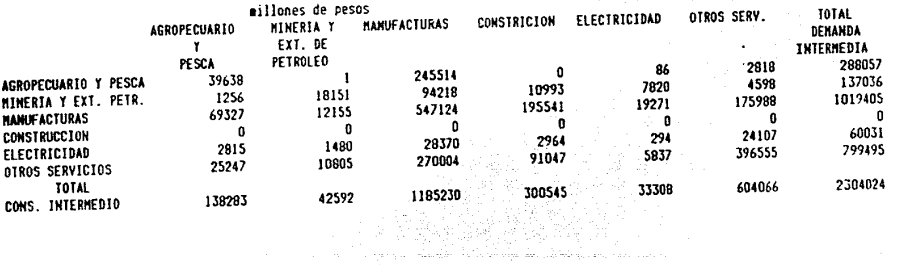

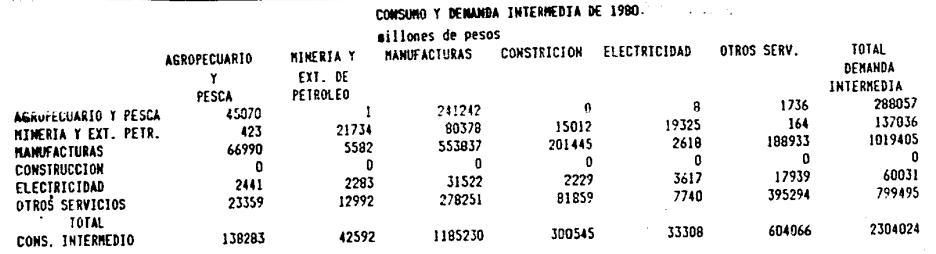

ౘ

 $\ddot{\phantom{0}}$ 

アストリカント・コウイン

# MATRIZ DE INSUNO-PRODUCIO DE MEXICO 1985<br>ACTUALIZADA CON BASE EN LA MIP DE 1980<br>ALIJARAS LA CATA

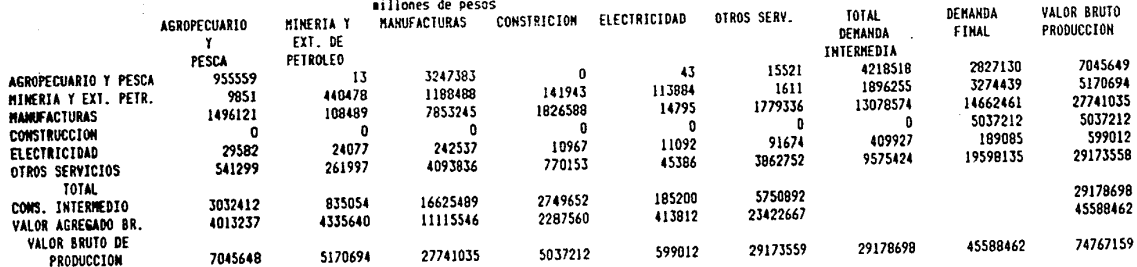

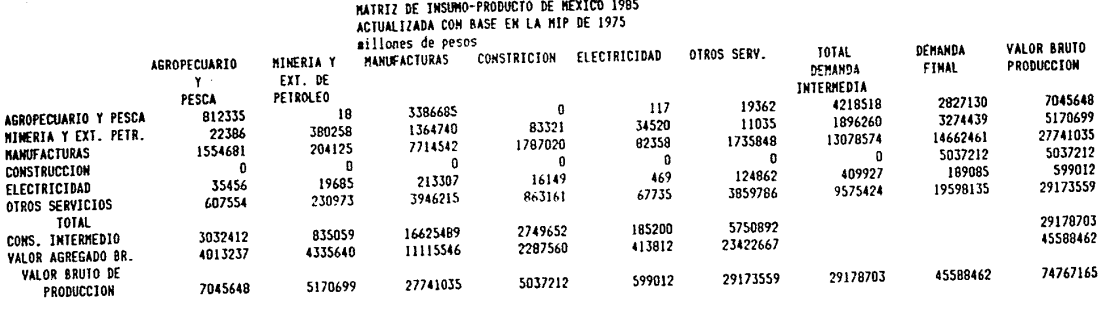

a se participa a presenta e a campa e la la riferimiento a sefeja de Santa embaja e presento magisteria a cons<br>Estado de la constitución

sta se significa de la construcción de la construcción de la construcción de la construcción de la construcción

ၕ

# CONCLUSIONES

and the same application and typically

ta ginaa

 $\sim 10$ 

Derecht

나라 그 말에서

经营

 $\sigma_{\rm{1}}^{\rm{0}}$  is a second .

작은대

## CONCLUSIONES

El uso de las matemáticas en el análisis económico es de gran importancia en el planteamiento de problemas que no son de fa- cíl solución utilizando unicamente la lógica.

La optimización mediante el uso de la programación lineal es cada vez más frecuente en economía de la producción

El análisis de sensibilidad o postoptimización, que nos permite. medir las distintas magnitudes que puede adquirir el valor de la función objetivo debido a la manipulación que se hace de algunos parámetros o variables independientes del problema, no - es exclusivo de este tipo de modelos pero permite evadir el desa rrollo de un segundo ejercicio una *vez* que se ha resuelto un - primero.

El modelo de insumo-producto contiene información confiable, coherente y consistente, generalmente basada en censos y registros administrativos, registra las transacciones que realizan los agentes económicos del país en un periodo dado, permite el análisis de su estructura económica y sirve de base en la elaboración de programas y planes de desarrollo.

**La** programación económica debe realizarse en Forma tal que las espectativas sean óptimas, es decir, al hacer uso del análisis **de** insumo-producto es deseable que este no sirva solo para expresar como una fotografía, un momento dado en la vida económica del país o bien para observar una situación futura dada **una** tendencia histórica; por el contrario, debe servir de base para la elaboración de programas que mediante la aplicación de la política económica coadyuven al logro de metas como abatir el desempleo, alcanzar una más progresiva distribución del in-  $g$ reso, y mejorar la calidad de vida de la población, en los  $\div$ aspectos de nutrición, educación y salud; que son variables no meramente económicas que reFlejan un determinado nivel de de- sarrollo.

Queda, pués, planteada la inquietud para que se continúe la investigación de problemas que en estas páginas solo son somera mente esbozados. Existe un sinnúmero de problemas que se pueden plántear y resolver mediante el uso de las matemáticas, en gene ral, y de la programación lineal, en particular.

El buen uso o el abuso que se haga de las matemáticas en su - aplicación a la economía depende del criterio y la Formación del analista. En la medida en que sepamos ponderar la inFormación que puede expresar mediante números y aquella. que no, estare-mos en posibilidades de realizar mejores investigaciones, por-~ que, definitivamente, en las ciencias sociales no todo es suscep tible de ser medido y, por lo· mismo, en la mejor estimación - siempre habrá un sesgo atribuible a las variables no expresadas en términos matemáticos.

Este es un trabajo que queda abierto a posteriores aplicaciones e investigaciones que se puedan hacer de las técnicas aquí estudiadas. Pues el campo dela programación lineal es bastante amplio y ofrece la posibilidad de rendir grandes frutos tanto  $\sim$ al análisis económico como a la previsión económica óptima.

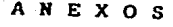

 $\epsilon(\omega)$  is a set of section of the model of a set of  $\omega$ 

م معروف المستخدم المستخدم الأمام المتواطن المستخدم المستخدم الأمريكي والمستخدم المستخدم المستخدم المستخدم المس<br>المستخدم المستخدم المستخدم المستخدم المستخدم المستخدم المستخدم المستخدم المستخدم المستخدم المستخدم المستخدم ال

العمادي لعالية محامدا مواليم والمرا

فكالمقاومة والمشاركات المرام المتحادية والمتحالي السكادي والمحلولة والمستحدات المستوية والمقاومات المتكاري والمارات وأعيه أملاء المتابع والمتواطئ والمتعارف

**ST 198028** 

#### TABLA SIMPLEX INICIAL

و المعلوم الأولى المعلوم التي تعالى المعلومات المعلوم المعلوم المعلوم المعلوم المعلوم المعلوم المعلوم المعلوما<br>والمعلوم المعلوم المعلوم المعلوم المعلوم المعلوم المعلوم المعلوم المعلوم المعلوم المعلوم المعلوم المعلوم المعل

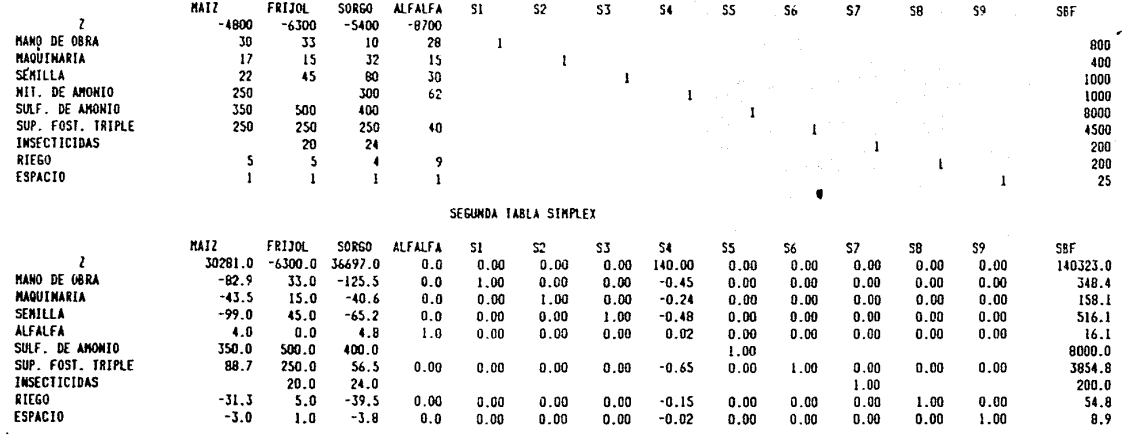

æ

 $\sim$ 

 $\sim 100$  $\sim 10$ 

#### TABLA SIMPLEX FINAL

ya taka di Afrika ya kata kaji kamata katika katika katika katika katika katika.<br>Katika katika katika katika katika katika katika katika katika katika katika katika katika katika katika katik

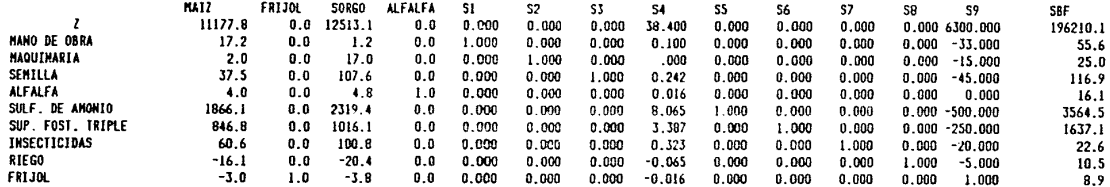

و المسابق الأمر التي تعالى الموارد الأمر المسابق الإسلامية المسابق المسابق المسابق المسابق المسابق المسابق الم<br>والمسابق الموارد المسابق

#### MATRIZ DE INSUNO PRODUCTO DE MEXICO DE 1975 - T-A.

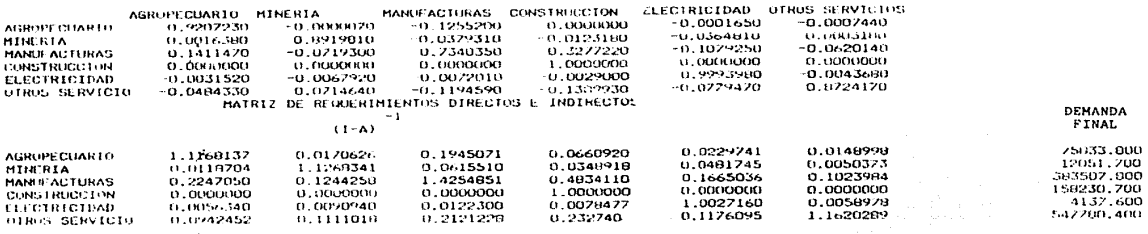

and a provider

 $\sim$ 

**COLLEGE** 

and the contract of the dependence of the contract of the

ana kelengen dengan perang  $90 - 1$ 

ţ

# VALOR DE LA PRODUCCION

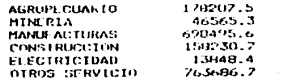

#### **PATRIZ DE INSUMO-PRODUCTO DE MEXICO 1975 MATRIZ DE TRANSACCIONES**

EN NILLONES DE FEJOS A FRECIOS FROCOCIOR

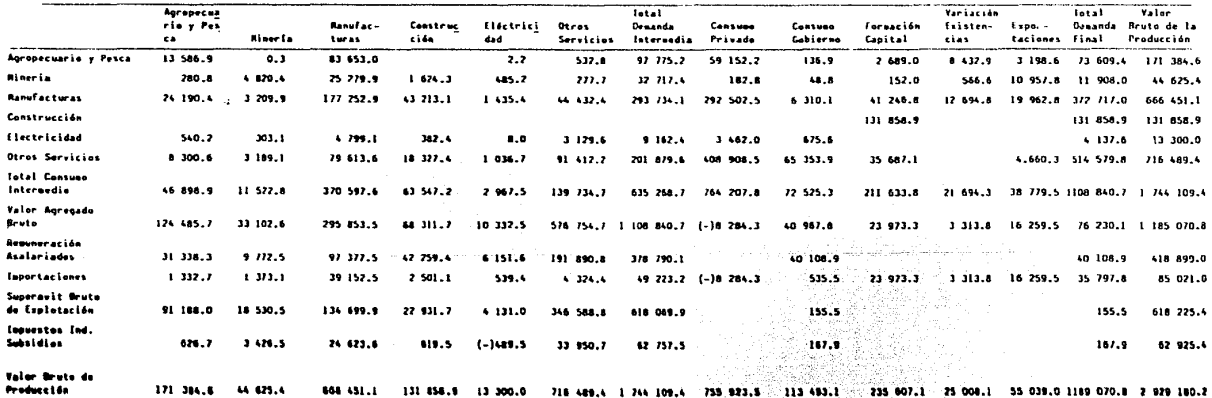

91

المستقبل المستقبل المستقبل المستقبل المستقبل المستقبل المستقبل المستقبل المستقبل والمستقبل المستقبل المستقبل المستقبل

어려운 이번이

 $\ddot{\phantom{a}}$ 

FINDIE: Sistema de Cuestas Nacionales de México

 $\sim$ 

Matrix de Insuno-Producto SecretarIn de Programación y Presupuesto, Mésico, 1901/

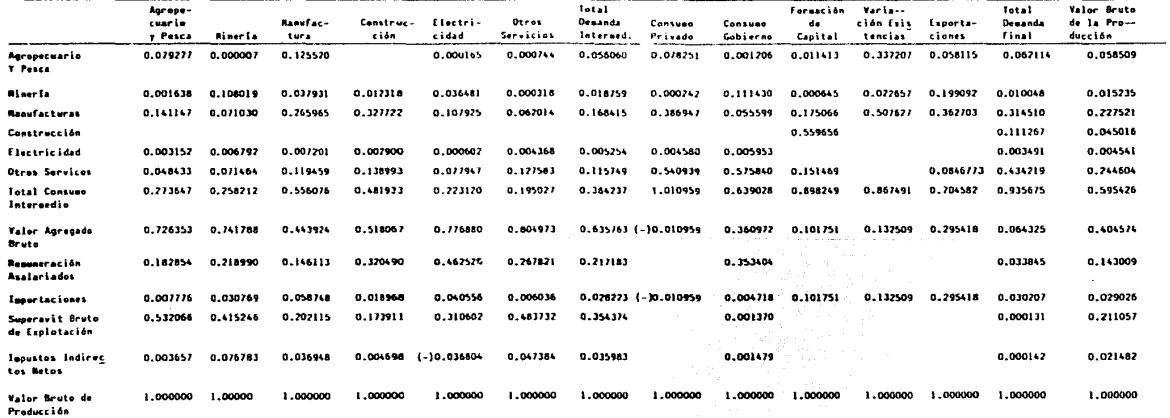

#### MATRIZ DE INSUNO-PRODUCTO DE MEXICO, 1975 COEFICIENTES TECNICOS

92

.<br>1966 – Paulius Paulus III, mentali 222 dan penganjang propinsi Statistikan kepada pada ter

 $\mathcal{L}$ 

## BIBLIOGRAFIA

والمحافظ سأخلص شديئا كالعرض والأنماء في أخم الشائع الحاجات المتحدة والمحاوية

عداءها أوؤاعه والدائم المتأسين متبعهم وإدهاد بخفاة لعملي لوجعها سألجئ مراءاتها والمعارب فأدوعهما والمدادات والمربا

로이스 공식을 받고 있습니다. 일반 없는 아이가 아이가 하나 시간이 있습니다. 아이 지수는

Gallery Al-Andrew Al-An المعاشرين والمتعاطف

이 없는 그는 사람의 이 없이 되었다. 그 사회의 의사 소설 사업이 있는 회의 사업이 있다.<br>그는 그 사건이 있는 것 이 차이 대한 경우 이 게 이 회의 가수의 전체 경우 시작되는데 이

> ال المستقلة المستقلة المستقلة المستقلة المستقلة المستقلة.<br>ومن المستقلة المستقلة المستقلة المستقلة التي يتم المستقلة المستقلة المستقلة المستقلة المستقلة المستقلة المستقل **大会 的复数人名英格兰人**

나는 생기를 했을 수요. 일찍 노스에

# B I B L I O G R A F I A

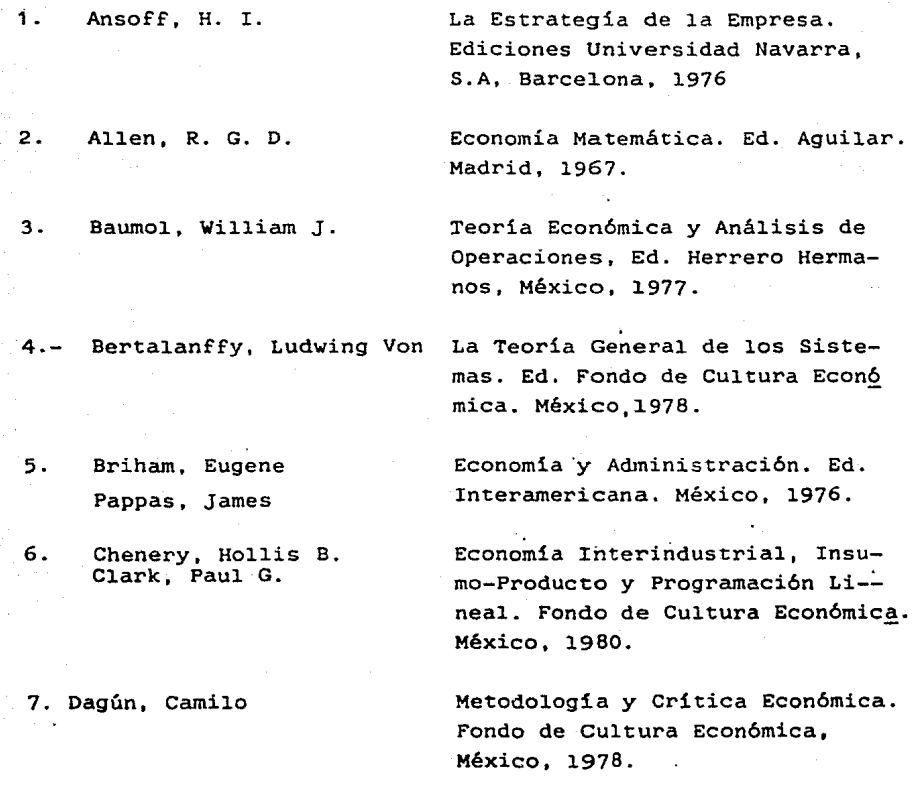

8. Dinkel, John Kokenberger, Gary Plane, Donald

Administración Científica. Ed. Representación y Servicios de Ingeniería. México, 1980.

''"'-..

9. Dorfman, Robert Programación Lineal; su aplica-ción a la teoría de la Empresa. Ed. Aguilar, Madrid 1967.

10. Espinosa Berriel, Héctor Programación Lineal. Ed. Pax-México, México, 1980.

11. Hopeman, Richard Producción; Conceptos, Análisis y Control. Compañía Ed. Continen tal, México 1981.

12. Huang, David s. Introducción al uso de las Matemáticas, en el Análisis.Económico. Siglo XXI. 'Ed. México, 1975.

13. Gass, Saúl Programación Lineal; Métodos y - Aplicaciones. Compañía Ed. Conti nenta1, S.A. México, 1981.

> Planeamiento y Control de Produc ción. Ed. Ateneo, Buenos Aires, 1974

Introducción a 1a Investigación de Operaciones. Me. Graw-Hill, México, 1982.

Análisis Económico Input-Out Put Ed. Orbis. Barcelona, 1985.

Sobre la exactitud **de** las Observaciones Económicas. Ed. Tecnos. Madrid, 1970 •

14, Greene, James H.

**15.** Hillier Frederick Lieberman, Gerald

16. Leontief, Wass1y

**17.** Morgestern, Oskar

**. 95** 

18. Pasinetti, Luigi

Lecciones de Teoría de la Producci6n. Fondo de Cultura Econ6mica. México, 1984

19. Prawda, Juan

1 ! ¡ i i

 $\ddot{\phantom{a}}$ 

Métodos y Modelos de Investiga- ci6n de Operaciones. Ed. Limusa, México, 1976.

20. Secretaria de Programa-Modelo de Insumo-Producto. Serie Lecturas I, SPP, México 1981. Vol. I, II y III.

21. Secretaria de Programaci6n y Presupuesto Seminario Latinoamericano de Insumo-Producto. SPP-PNUD,

ci6n y Presupuesto.

22. Secretaria de Programaci6n y Presupuesto

México, 1981. Revista de· Estadistica y Geogra-

fía Vol. 1, No. 4, SPP, México, 1980 .